# **Određivanje ponašanja pletenih kompozita primjenom metode korelacije digitalnih volumena temeljene na 2D projekcijama**

**Božović, Borna**

**Master's thesis / Diplomski rad**

**2024**

*Degree Grantor / Ustanova koja je dodijelila akademski / stručni stupanj:* **University of Zagreb, Faculty of Mechanical Engineering and Naval Architecture / Sveučilište u Zagrebu, Fakultet strojarstva i brodogradnje**

*Permanent link / Trajna poveznica:* <https://urn.nsk.hr/urn:nbn:hr:235:215205>

*Rights / Prava:* [In copyright](http://rightsstatements.org/vocab/InC/1.0/) / [Zaštićeno autorskim pravom.](http://rightsstatements.org/vocab/InC/1.0/)

*Download date / Datum preuzimanja:* **2024-05-09**

*Repository / Repozitorij:*

[Repository of Faculty of Mechanical Engineering](https://repozitorij.fsb.unizg.hr) [and Naval Architecture University of Zagreb](https://repozitorij.fsb.unizg.hr)

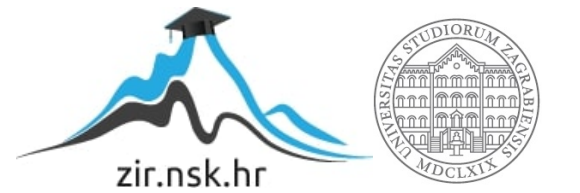

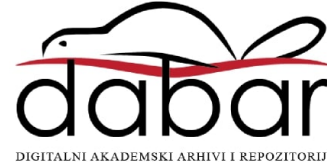

SVEUČILIŠTE U ZAGREBU FAKULTET STROJARSTVA I BRODOGRADNJE

# **DIPLOMSKI RAD**

**Borna Božović**

Zagreb, 2024.

SVEUČILIŠTE U ZAGREBU FAKULTET STROJARSTVA I BRODOGRADNJE

# **DIPLOMSKI RAD**

Mentori: Student:

Prof. dr. sc. Zvonimir Tomičević, dipl. ing. Borna Božović

Izjavljujem da sam ovaj rad izradio samostalno koristeći znanja stečena tijekom studija i navedenu literaturu.

Posebno se zahvaljujem svome mentoru, dr. sc. Zvonimiru Tomičeviću i Andriji Zaplatiću, mag. ing. mech., na iznimnoj podršci koju su mi pružili tijekom cijeloga trajanja izrade ovoga rada. Zahvaljujem se i Ani Mandić, mag. ing. mech., na pomoći prilikom usvajanja osnova područja obrađenih u ovom radu.

Ovaj rad izrađen je u sklopu projekta "Promatranje, identifikacija i kvantifikacija mehanizama mehaničkog oštećenja na kompozitima ojačanim staklenim vlaknima primjenom različitih metoda nerazornog ispitivanja" (UIP-2019-04-5460, Z. Tomičević).

Borna Božović

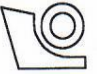

#### SVEUČILIŠTE U ZAGREBU FAKULTET STROJARSTVA I BRODOGRADNJE

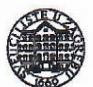

Središnje povjerenstvo za završne i diplomske ispite Povjerenstvo za diplomske ispite studija strojarstva za smjerove: Proizvodno inženjerstvo, inženjerstvo materijala, industrijsko inženjerstvo i menadžment, mehatronika i robotika, autonomni sustavi i računalna inteligencija

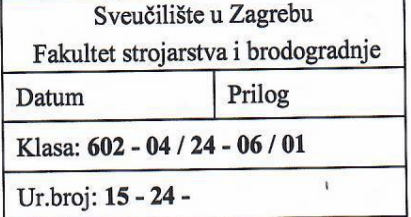

## **DIPLOMSKI ZADATAK**

**Borna Božović** Student:

JMBAG: 0035215704

Određivanje ponašanja pletenih kompozita primjenom metode korelacije Naslov rada na digitalnih volumena temeljene na 2D CT projekcijama hrvatskom jeziku:

Determining the behavior of woven composite using the projection-based Naslov rada na digital volume correlation method engleskom jeziku:

Opis zadatka:

Računalna tomografija rendgenskih zraka (eng. X-Ray Computed Tomography - XCT) značajno je doprinijela novim spoznajama u polju mehanike materijala budući da pruža 3D slike mikrostrukture na nedestruktivan način. Jedna od naprednih primjena XCT-a je njezina integracija s in-situ mehaničkim ispitivanjima materijala unutar samog CT skenera. Takav pristup pruža uvid u ponašanje materijala pod stvarnim uvjetima opterećenja, što je od ključne važnosti za razvoj i primjenu novih materijala u mnogim industrijama. Standardni pristupi metode korelacije digitalnih volumena (eng. Digital Volume Correlation -DVC) omogućavaju kvantitativne analize deformacije ispitnih uzorka mjerenjem polja pomaka između diskretnih stanja. Takvi pristupi su ograničeni brojem zabilježenih skenova zbog trajanja njihove akvizicije. Nisku temporalnu razlučivost koja se povezuje s klasičnim DVC pristupima, moguće je prevladati primjenom DVC metode temeljene na 2D CT projekcijama (P-DVC). Ova metoda omogućava 4D mjerenje (tj. prostor i vrijeme) polja pomaka iz serija 2D rendgenskih snimaka koje su zabilježene pod različitim kutovima i razinama opterećenja. U ovom radu potrebno je analizirati ponašanje vinilester smole ojačane staklenim pletenim vlaknima tijekom cijele povijesti cikličkog vlačnog opterećenja. Jednoosni ispitni uzorak opterećen je pod kutom od 45° u odnosu na orijentaciju pletiva.

Tijekom rada potrebno je:

- 1. Upoznati se s parametrima CT skeniranja i in-situ cikličkog ispitivanja, principom 3D FE-DVC algoritma Correli3.0<sup>®</sup> i P-DVC algoritmom.
- 2. Rekonstruirati 3D volumene primjenom ASTRA® Toolbox-a u programskom paketu Matlab®.
- 3. Izmjeriti trodimenzionalna polja pomaka unutar i na površini ispitnog uzorka iz 3D slika.
- 4. Odrediti polja pomaka iz kontinuirano zabilježenih 2D projekcija tako da se prostorni modovi konstruiraju iz izmjerenih trodimenzionalnih polja pomaka dok je potrebno identificirati samo vremenske amplitude.
- 5. Odrediti globalno ponašanje materijala uslijed cikličkog opterećenja, detektirati lokalizaciju deformacija unutar materijala i identificirati mehanizme oštećenja unutar materijala.

U radu je potrebno navesti korištenu literaturu i eventualno dobivenu pomoć.

Zadatak zadan:

Datum predaje rada:

Predviđeni datumi obrane:

22. – 26. siječnja 2024.

16. studenoga 2023.

18. siječnja 2024.

Zadatak zadao:

Izv. prof. dr. sc. Zvonimir Tomičević

Predsjednik Povjerenstva:

Prof. dr. sc. Vica Garašić

# <span id="page-5-0"></span>SADRŽAJ

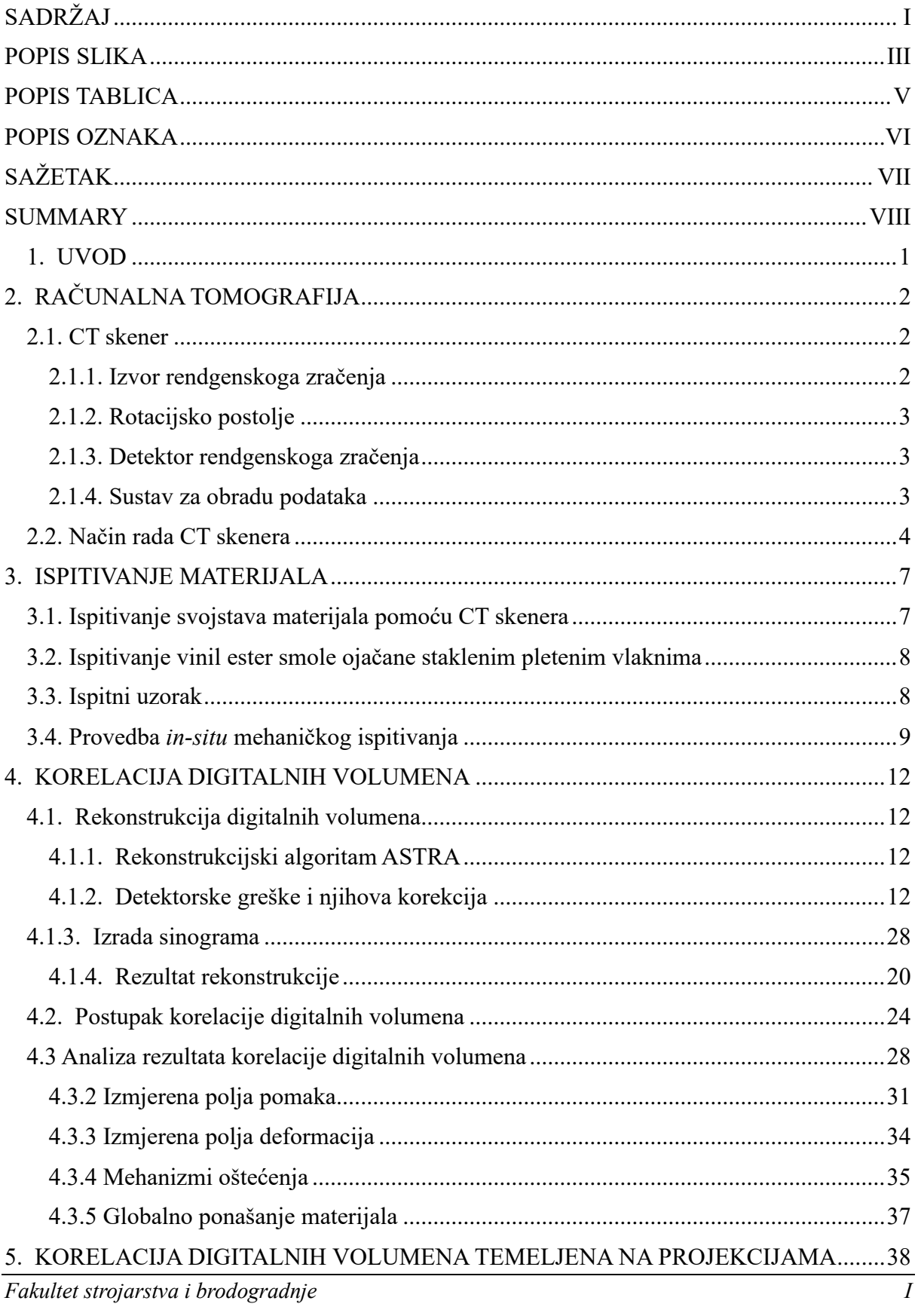

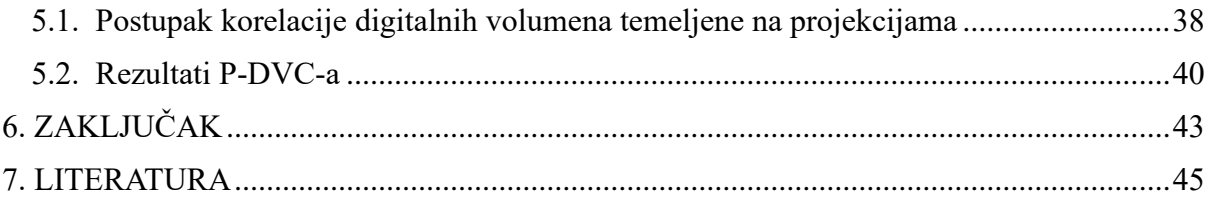

## <span id="page-7-0"></span>**POPIS SLIKA**

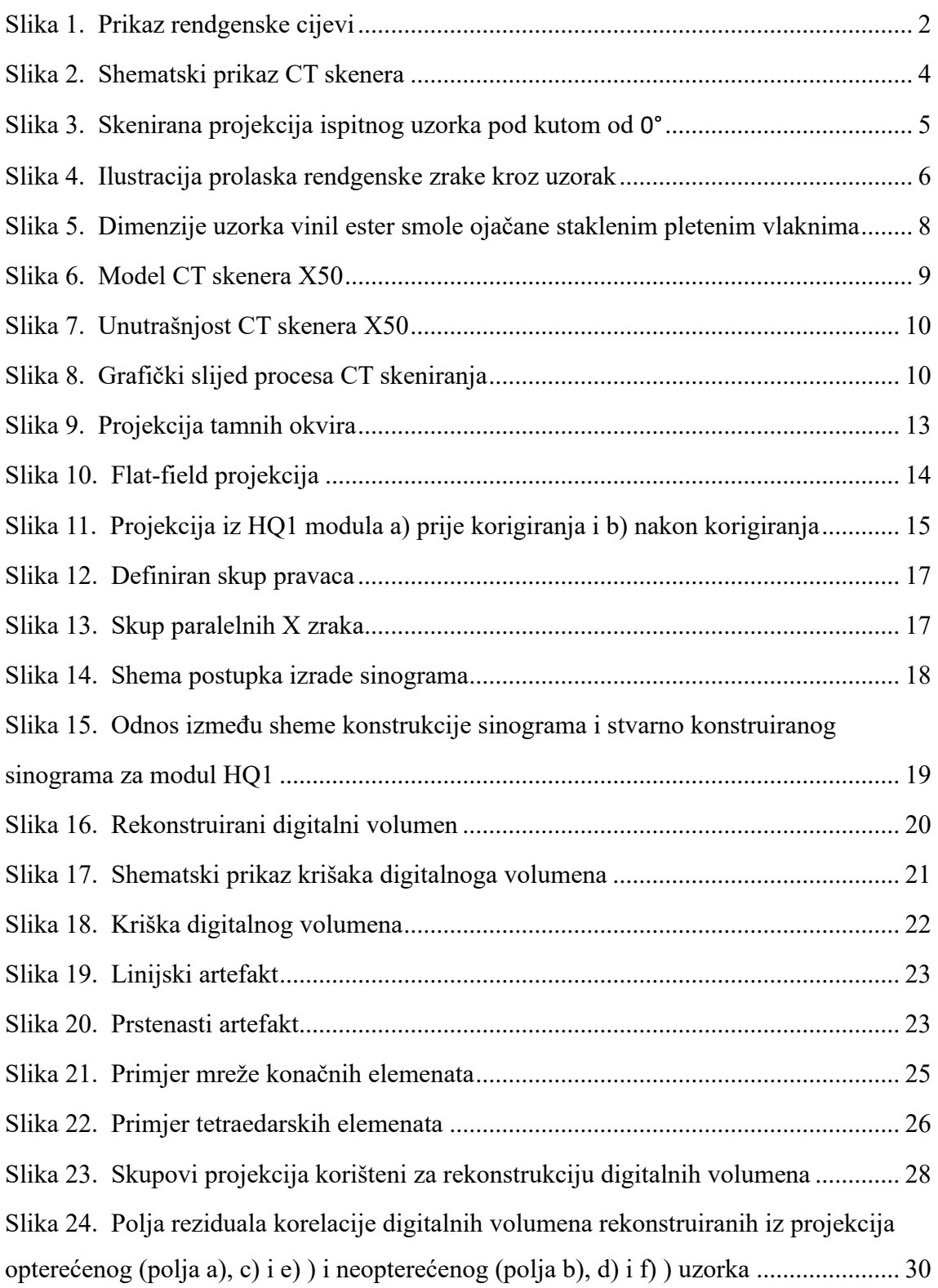

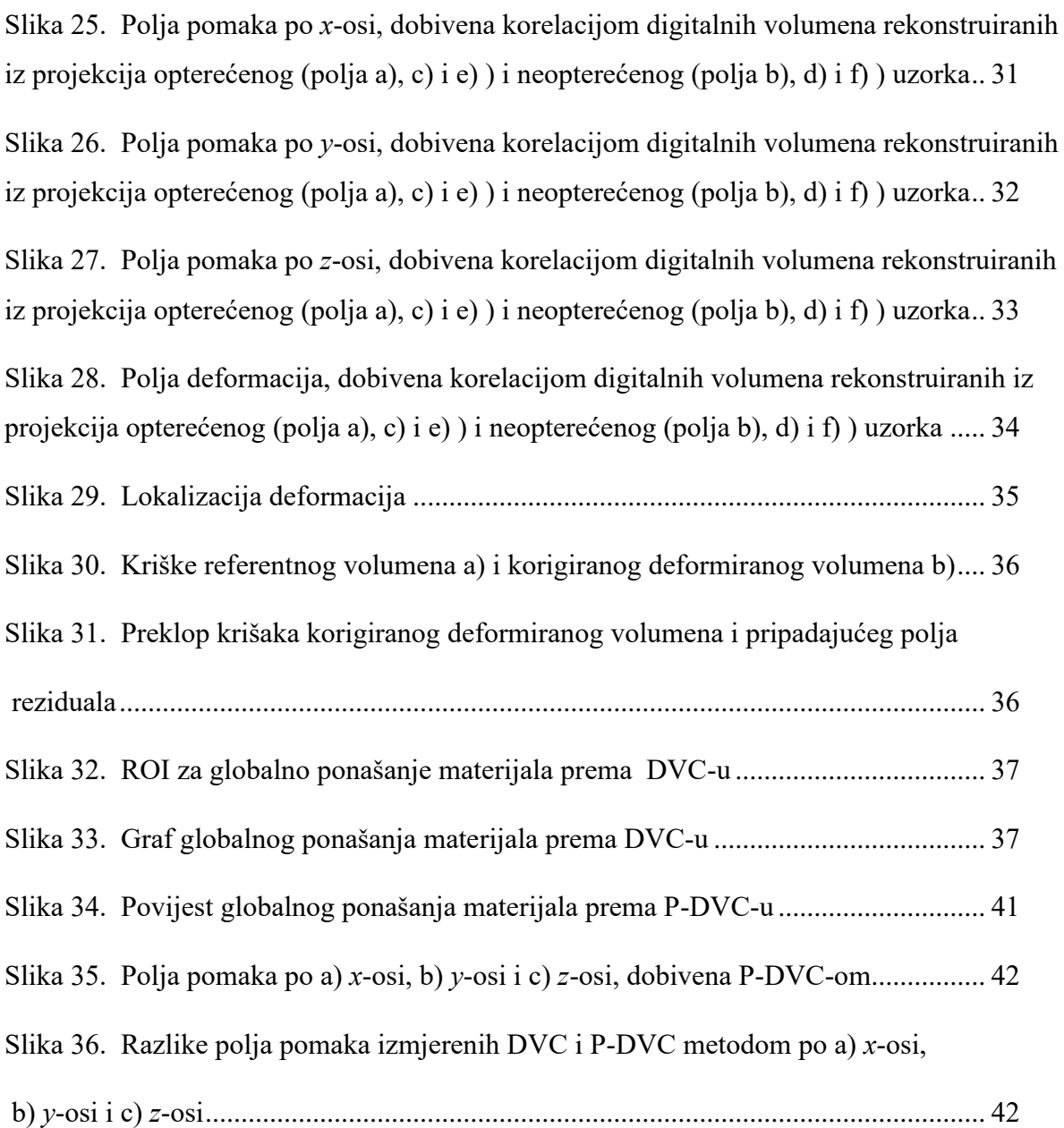

# <span id="page-9-0"></span>**POPIS TABLICA**

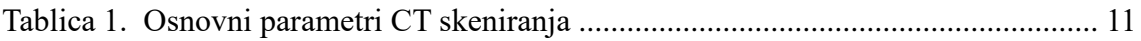

## <span id="page-10-0"></span>**POPIS OZNAKA**

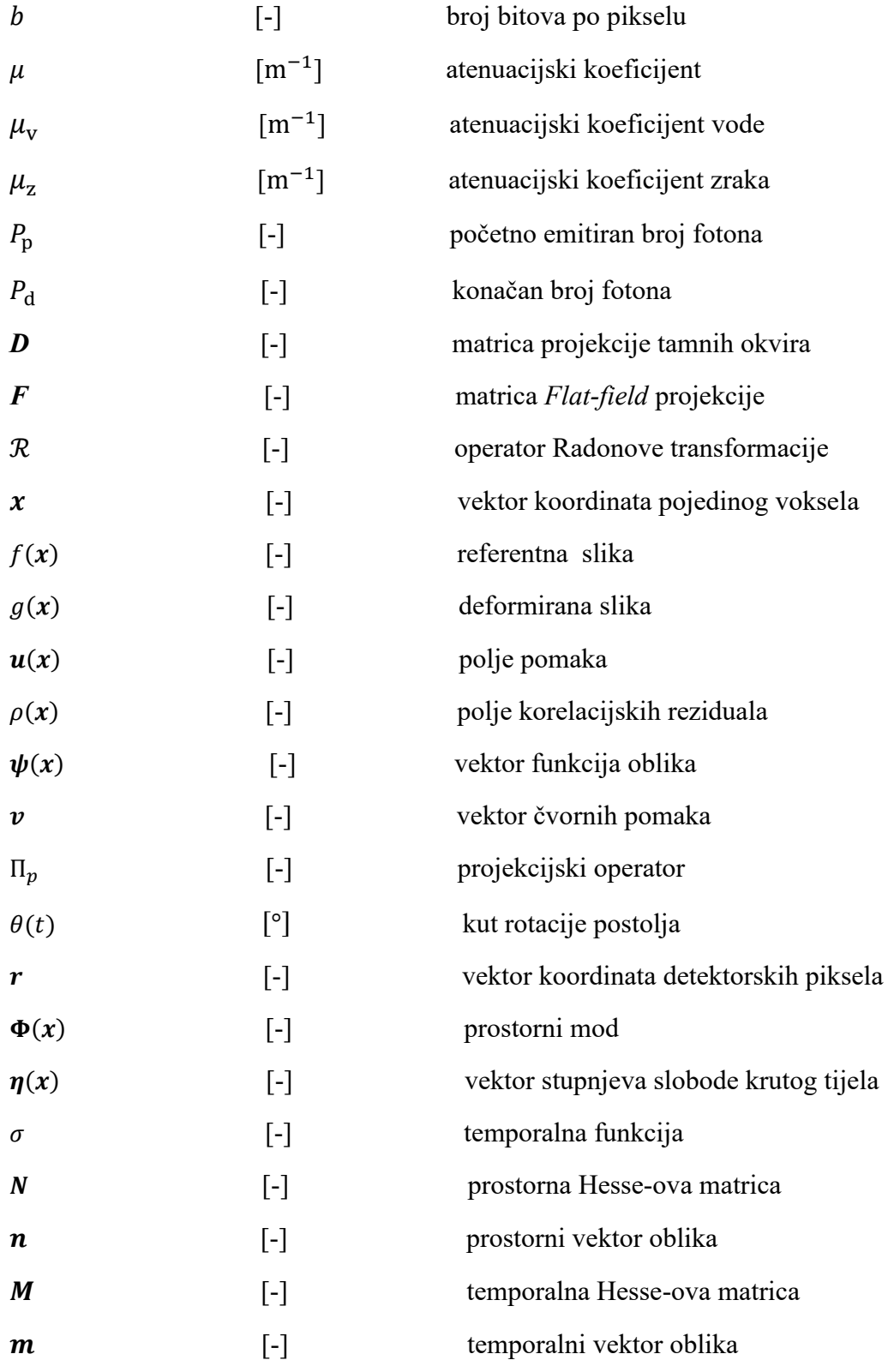

# <span id="page-11-0"></span>**SAŽETAK**

Definiranjem postupka, rezultata i opreme korištene u domeni računalne tomografije (eng. *Computed Tomography* - CT), postavljen je temelj predložene nerazorne metode za karakterizaciju ponašanja materijala uslijed mehaničkog opterećenja. Predstavljen je korišteni ispitni uzorak te su opisani uvjeti i parametri cikličkog mehaničkog ispitivanja. Postepeno su definirani svi koraci nužni za primjenu metode korelacije digitalnih volumena (eng. *Digital Volume Correlation* – DVC), uz navođenje grešaka, njihovih uzroka i mogućih korekcija. Predložena metoda predstavljena je uz matematičku potkrjepu, te su navedeni svi programski paketi vezani za njenu primjenu. Prikazani su svi relevantni rezultati DVC analize. Jednako tako, kao vremenski i računalno manje zahtjevna metoda korelacije, definirana je i korelacija digitalnih volumena temeljena na 2D projekcijama (eng. *Projection-based Digital Volume Correlation* – P-DVC) te su prikazani njome dobiveni rezultati.

Ključne riječi: računalna tomografija, 2D radiografske projekcije, mehaničko ispitivanje materijala, sinogram, korelacija digitalnih volumena, korelacija digitalnih volumena temeljena na projekcijama

## <span id="page-12-0"></span>**SUMMARY**

By defining the method, results and equipment used in the domain of computed tomography (CT), the basis for a proposed non-destructive method, used to characterize the behavior of materials under mechanical loading, is set. The utilized test sample is showcased and the conditions and parameters of the cyclic mechanical testing process are described. All steps necessary for the application of the Digital Volume Correlation (DVC) method are gradually defined, including the descrpition of errors, their causes and possible corrections. The proposed method is showcased with mathematical support, and all the software packages related to its application are listed. All of the relevant DVC analysis results are presented. Similarly, as a both, time-wise and computationally less demanding correlation method, a 2D Projectionbased Digital Volume Correlation (P-DVC) is defined and the results obtained through its application are presented.

Key words: computed tomography, 2D radiographsic projections, mechanical material testing, sinogram, digital volume correlation, projection-based digital volume correlation

## <span id="page-13-0"></span>**1. UVOD**

Primjenom računalne tomografije (eng. *Computed Tomography* - CT), u industrijskim okvirima ostvareni su značajni doprinosi u području mehanike materijala. Kao metoda nerazornoga ispitivanja, računalna tomografija nudi uvid u mikrostrukturu materijala te je prilagodljiva okvirima *ex-situ* i *in-situ* mehaničkih ispitivanja, čije će karakteristike biti opisane u nastavku rada. U ovome radu analizirano je ponašanje vinil ester smole ojačane staklenim pletenim vlaknima, podvrgnute cikličkom vlačnom opterećenju. Metodom korelacije digitalnih volumena (eng. *Digital Volume Correlation* – DVC), korištenjem projekcijskih rezultata CT skeniranja, omogućena je rekonstrukcija digitalnih volumena. Na temelju rekonstruiranih volumena se potom provodi mjerenje polja pomaka, koja se koriste u svrhu kvantitativne analize deformacija ispitanog uzorka. Dugo trajanje ove metode, pripisano samome postupku skeniranja te rekonstrukciji velikog broja volumena, moguće je zaobići primjenom korelacije digitalnih volumena temeljene na projekcijama (eng. *Projection-based Digital Volume Correlation* – P-DVC). P-DVC dopušta vremensko-prostorno (4D) mjerenje polja pomaka iz skupa 2D projekcija zabilježenih tijekom cijeloga vremena sinkroniziranog postupka skeniranja i opterećivanja ispitnog uzorka.

# <span id="page-14-0"></span>**2. RAČUNALNA TOMOGRAFIJA**

Računalnu tomografiju moguće je definirati kao metodu kojom se, djelovanjem rendgenskoga zračenja (X- zrakama) te korištenjem računala, dobivaju volumetrijske slike vanjske i unutarnje strukture skeniranoga tijela. Metoda je primarno osmišljena i korištena u medicinske svrhe, no, njena primjena danas je zastupljena i u mnogim granama industrije. Kao temelj ovoga rada, promatrana je njena uloga u polju mehanike materijala (tj. karakterizacije materijala). Korištenjem računalne tomografije, moguće je na nerazoran način analizirati mikrostrukturu promatranoga materijala te ostvariti uvid u njegovo ponašanje pod različitim uvjetima opterećenja.

#### <span id="page-14-1"></span>**2.1. CT skener**

Za provedbu same metode računalne tomografije koristi se CT skener. Iako se izvedbe CT skenera mogu znatno razlikovati u odnosu na njegovo područje primjene, on, u općem slučaju, sadrži nekoliko osnovnih komponenata koje će biti opisane u nastavku.

#### <span id="page-14-2"></span>**2.1.1. Izvor rendgenskoga zračenja**

<span id="page-14-3"></span>Kao izvor rendgenskoga zračenja, u praksi se često primjenjuje rendgenska cijev čiji su dijelovi prikazani na Slici 1:

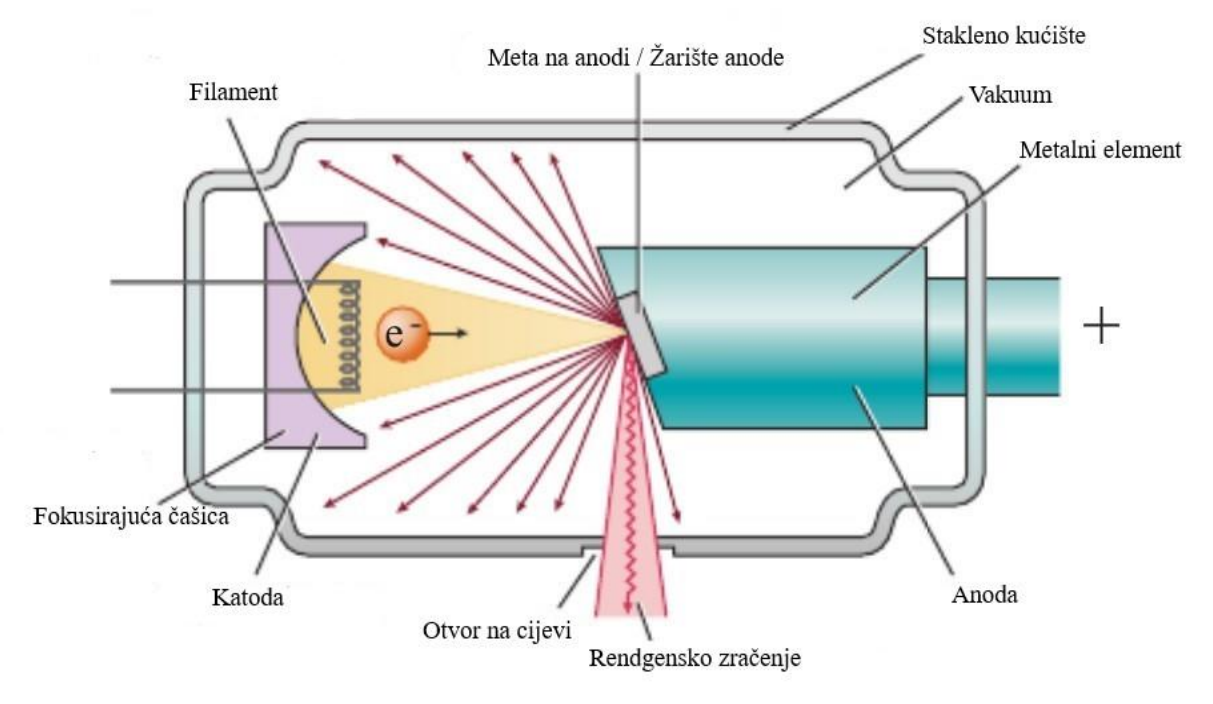

**Slika 1. Prikaz rendgenske cijevi [1]**

*Fakultet strojarstva i brodogradnje 2*

Filament katode, najčešće izrađen od volframa, spojen je na naponski izvor. Zagrijavanjem filamenta, djelovanjem procesa poznatog kao termionski učinak, dolazi do oslobađanja elektrona s katode. Fokusirajuća čašica, kao negativno nabijeni katodni element oko filamenta, svojim oblikom djeluje na usmjeravanje elektronskoga snopa. Uvjetovan razlikom potencijala, elektronski snop putuje prema anodi, izrađenoj od materijala kao što su volfram ili bakar. Elektronski snop sudara se sa žarištem anode, pri čemu dolazi do usporavanja elektrona te gubitka dijela njihove kinetičke energije, koja se pritom pretvara u rendgensko zračenje. Riječ je o procesu poznatom pod nazivom zakočno zračenje. X zrake potom prolaze kroz otvor na cijevi, čime je ostvareno potrebno rendgensko zračenje.

#### <span id="page-15-0"></span>**2.1.2. Rotacijsko postolje**

Između izvora rendgenskoga zračenja te samoga detektora rendgenskih zraka, koji će biti naredno opisan, potrebno je postaviti željeno tijelo. Dok se u domeni medicine pretežito primjenjuju statička postolja s rotirajućim izvorom rendgenskoga zračenja, u industriji se promatrano tijelo postavlja na rotacijsko postolje. Rotacijsko postolje mora posjedovati mogućnosti održavanja kontinuirane rotacijske brzine, time omogućujući dobivanje ravnomjerno raspoređenih projekcija.

#### <span id="page-15-1"></span>**2.1.3. Detektor rendgenskoga zračenja**

Nakon prolaska kroz promatrano tijelo, dio rendgenskoga zračenja dopire do detektora. U općem slučaju, detektor na površini sadrži sloj scintilatora, materijala koji pod utjecajem rendgenskoga zračenja emitira vidljivu svjetlost. Emitirana svjetlost potom se registrira pomoću detektorske mreže fotodioda, koje izlazni električni signal šalju prema sustavu za obradu podataka.

#### <span id="page-15-2"></span>**2.1.4. Sustav za obradu podataka**

Pod sustavom za obradu podataka podrazumijeva se računalna jedinica koja posjeduje hardverske i softverske mogućnosti nužne za njihovo zaprimanje, memoriranje i analizu. Računalna jedinica mora imati pristup specifičnim programskim paketima i rekonstrukcijskim algoritmima koji omogućuju uvid u vanjsku i unutarnju strukturu promatranoga tijela na temelju prikupljenih podataka.

#### <span id="page-16-0"></span>**2.2. Način rada CT skenera**

Shemu osnovnoga postava, nužnoga za izvođenje CT skeniranja u industrijskim uvjetima, moguće je vidjeti na sljedećoj slici:

<span id="page-16-1"></span>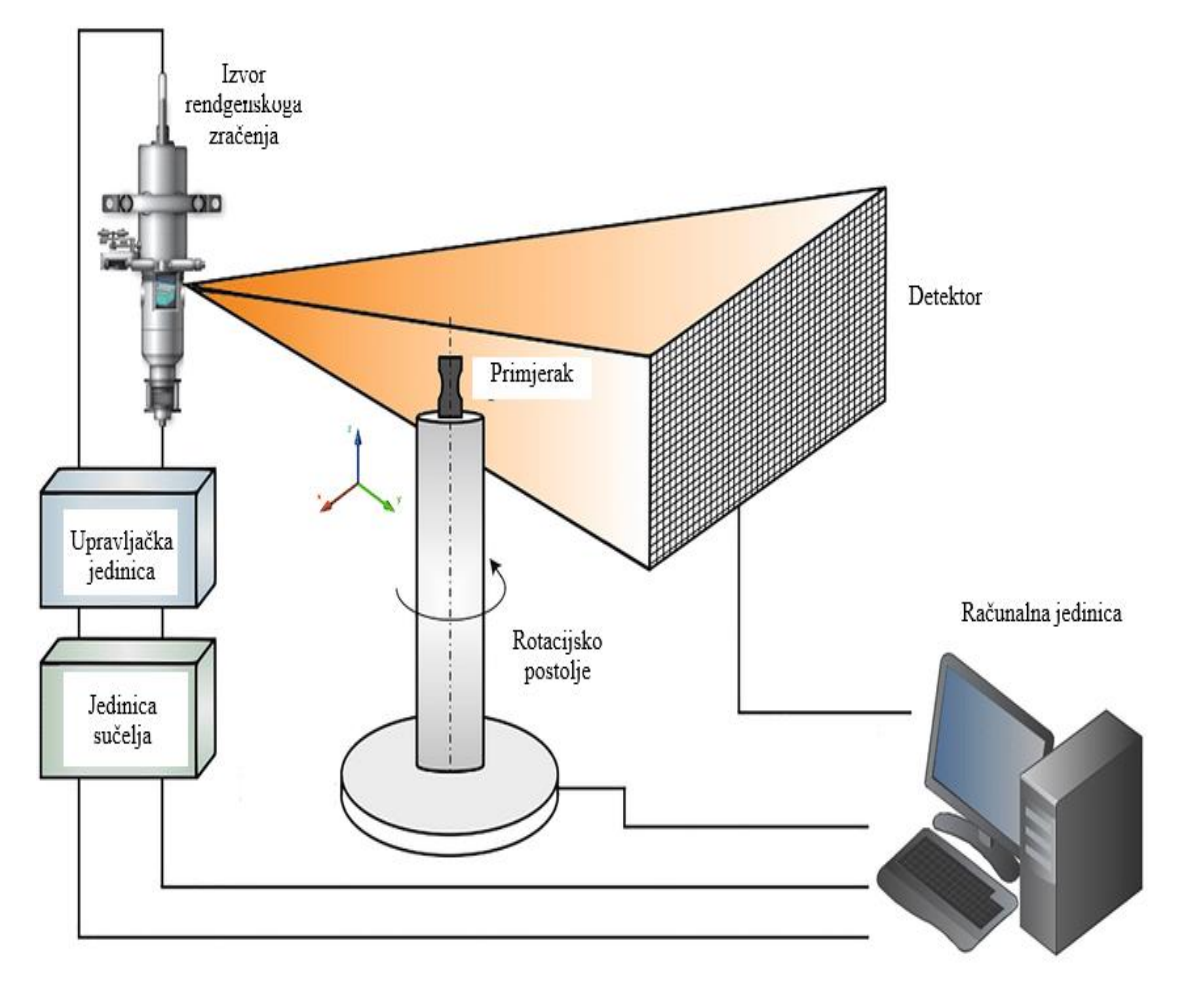

**Slika 2. Shematski prikaz CT skenera [4]**

Izvor rendgenskoga zračenja, povezan s računalom putem upravljačke jedinice i jedinice sučelja, emitira željenu razinu rendgenskoga zračenja na promatrani objekt. Skenirani uzorak se pritom nalazi na rotacijskome postolju, čijom se brzinom vrtnje upravlja putem računalne jedinice. Zračenje prodire kroz primjerak te doseže sam detektor, koji zaprimljeni signal prosljeđuje do sustava za obradu podataka. Kao rezultat ovoga postupka, dobiven je skup projekcija promatranog objekta pod različitim kutovima iz kojih je, korištenjem specijaliziranih programskih paketa, potrebno rekonstruirati digitalni volumen promatranoga tijela. Svaka od dobivenih projekcija predstavljena je sljedećom matričnom reprezentacijom u sivoj skali (*eng. Grayscale*):

<span id="page-17-1"></span>
$$
\begin{bmatrix} x_{11} & x_{12} & x_{13} & \cdots & x_{1m} \\ x_{21} & x_{22} & x_{23} & \cdots & x_{2m} \\ x_{31} & x_{32} & x_{33} & \cdots & x_{3m} \\ \vdots & \vdots & \vdots & \ddots & \vdots \\ x_{n1} & x_{n2} & x_{n3} & \cdots & x_{nm} \end{bmatrix}
$$
 (2.1)

Prema navedenoj matrici  $n \times m$ , dimenzija  $n \in N$  označava visinu pojedine projekcije u broju piksela, dok dimenzija  $m \in N$  predstavlja njenu širinu. Za svaki pojedini element  $x_{ij}$ , takav da  $i = 1, ..., n$  i  $j = 1, ..., m$ , vrijedi:

$$
0 \le x_{ij} < 2^b - 1 \,, \ b \in \{8, 16\} \,, \tag{2.2}
$$

<span id="page-17-0"></span>gdje *b* predstavlja broj bitova po pikselu. Elementi skupa, prikazanoga u gornjem izrazu, označavaju brojeve bitova po pikselima projekcija korištenih prilikom izrade ovoga rada. Slikom 3., prikazan je primjer dobivene projekcije ispitnog uzorka.

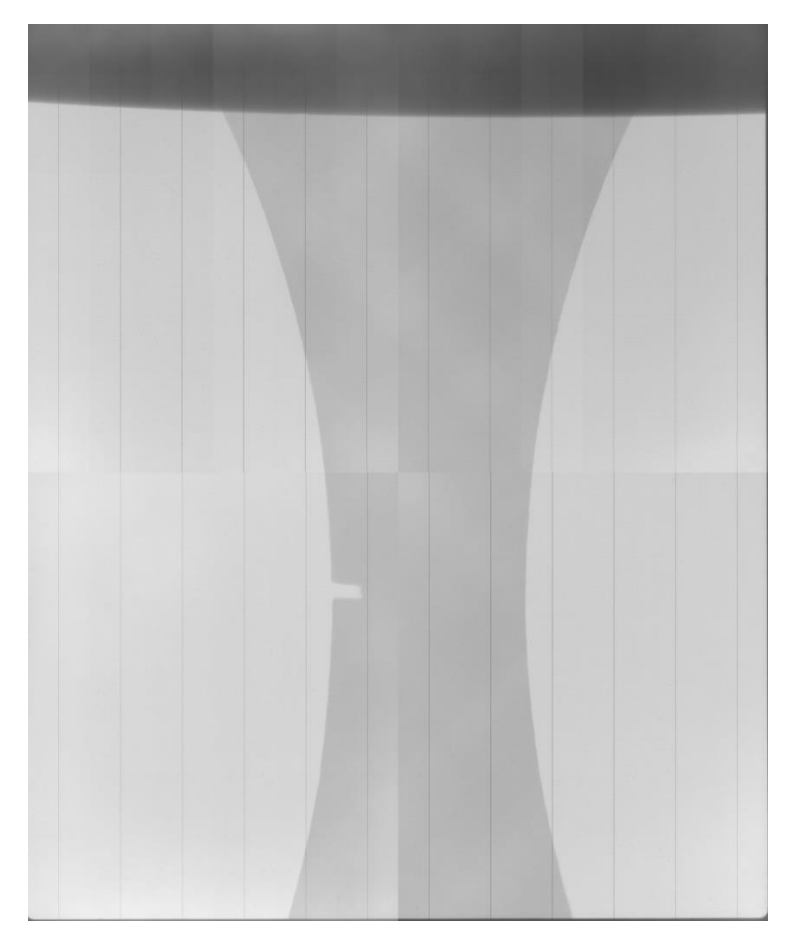

**Slika 3. Skenirana projekcija ispitnog uzorka pod kutom od 0°**

Vrijednosti sive skale, koje će biti pridodane pojedinim pikselima unutar matrice, ovise o količini rendgenskoga zračenja koja dopire do pojedinih piksela detektora. Prilikom prolaska kroz uzorak, dio zračenja biva apsorbiran od strane materijala, čime dolazi do njegovoga prigušenja. Za svaki materijal, moguće je definirati atenuacijski koeficijent  $\mu$  [m<sup>-1</sup>], koji označava njegov stupanj prigušenja rendgenskoga zračenja. U području računalne tomografije, prevladavajuća je uporaba Hounsfield-ove skale, nazvane po Godfrey Hounsfield-u, inženjeru zaslužnom za izum prvog klinički korištenog CT skenera. Korištenjem skale, moguće je izraziti rendgensku vidljivost (nepropusnost na zračenje) materijala u Hounsfield-ovim jedinicama, kao:

$$
HU = 1000 \frac{\mu - \mu_{v}}{\mu_{v} - \mu_{z}} , \qquad (2.3)
$$

gdje  $\mu_{\rm v}$  predstavlja atenuacijski koeficijent vode, dok  $\mu_{\rm z}$  predstavlja atenuacijski koeficijent zraka. Za svaku rendgensku zraku koja izvor zračenja povezuje sa singularnim detektorskim elementom, prema Slici 4., moguće je definirati početno emitiran broj fotona  $P_p$  te konačan broj fotona  $P_d$ , registriran detektorskim elementom.

<span id="page-18-0"></span>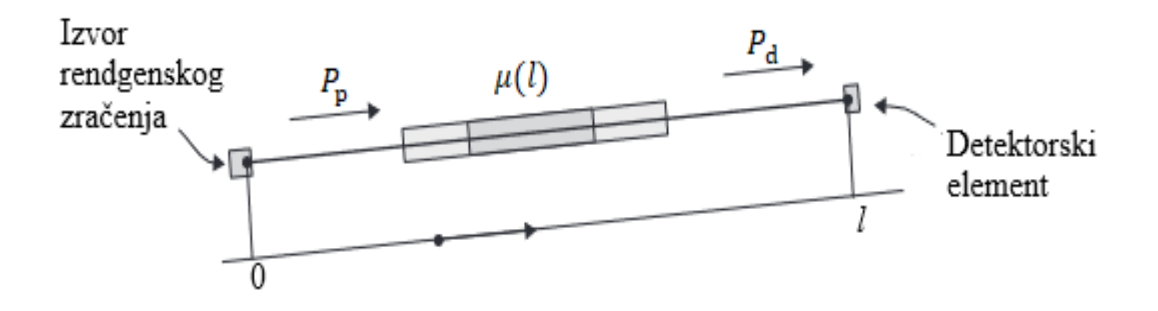

<span id="page-18-1"></span>**Slika 4. Ilustracija prolaska rendgenske zrake kroz uzorak [5]**

Odnos između navedenih brojeva fotona moguće je izraziti korištenjem Beer-Lambert-ovog zakona kao:

$$
P_{\rm d} = P_{\rm p} e^{-\int_0^l \mu(l)dl} \,, \tag{2.4}
$$

gdje *l* predstavlja udaljenost izvora zračenja od detektorskog elementa

## <span id="page-19-0"></span>**3. ISPITIVANJE MATERIJALA**

Proces ispitivanja materijala obuhvaća određivanje karakteristika i ponašanja materijala u različitim okolnostima. U generalnom smislu, svojstva određena ovim procesom moguće je podijeliti u tri osnovne skupine:

- fizikalna svojstva; svojstva poput gustoće, fizikalne i toplinske vodljivosti
- kemijska svojstva; obuhvaćaju karakteristike poput kemijske postojanosti, reaktivnosti, zapaljivosti
- mehanička svojstva; uključuju svojstva kao što su tvrdoća, čvrstoća, žilavost, duktilnost itd.

Metode te sami eksperimentalni postavi ispitivanja materijala, razlikuju se u ovisnosti o dimenzijama uzoraka, svojstvima materijala koja je potrebno ispitati te uvjetima ispitivanja, u skladu s očekivanim okolnostima njihove eksploatacije u industriji. U ovome radu, postupak ispitivanja mehaničkih svojstava materijala izvršen je uporabom CT skenera. Ovakvim pristupom se, za određene uvjete opterećenja uzorka, dobivaju projekcijski podaci korišteni u kasnije opisanim korelacijskim metodama.

#### <span id="page-19-1"></span>**3.1. Ispitivanje svojstava materijala pomoću CT skenera**

Uporaba CT skenera u eksperimentalnom postavu omogućuje nerazorno ispitivanje materijala, čijim izvršavanjem se, na ispitnome uzorku ne ostvaruje trajno oštećenje. Uporaba nerazornih metoda česta je u slučajevima ispitivanja:

- uzoraka koji radi kompleksnosti izrade ili visoke cijene nisu financijski pogodni za razorna ispitivanja
- zavara čiju je mikrostrukturu, te u njoj izražene nepravilnosti, potrebno analizirati bez narušavanja integriteta samoga zavara
- keramika, budući da ih njihova visoka krhkost čini nepovoljnima za razorne metode ispitivanja
- kompozitnih materijala čija kompleksna struktura te visok stupanj anizotropije uvjetuju pojavu složenih mehanizama oštećenja.

#### <span id="page-20-0"></span>**3.2. Ispitivanje vinil ester smole ojačane pletenim staklenim vlaknima**

U ovome radu potrebno je analizirati ponašanje vinil ester smole ojačane staklenim pletenim vlaknima tijekom cijele povijesti njenog cikličkog vlačnog opterećenja, koje je ostvareno pod kutom od 45° u odnosu na orijentaciju vlakana. Vinil ester smola sačinjava matricu kompozita te osigurava njegovu kemijsku i toplinsku postojanost, dok staklena pletena vlakna povećavaju vlačnu čvrstoću kompozita u smjeru njihovoga prostiranja. Ispitivanje uzorka vršeno je *in-situ* metodom, tijekom koje je uzorak, pričvršćen čeljustima kidalice, zajedno s njom smješten na rotacijsko postolje CT skenera. Time je omogućeno bilježenje projekcija u realnom vremenu, kada se na ispitni uzorak prenosi opterećenje. Ukoliko *in-situ* provedba ispitivanja, zbog neadekvatnosti opreme ili sličnih faktora, nije izvediva, moguće je primijeniti *ex-situ* metodu ispitivanja materijala. U njenom kontekstu, uzorak se nakon cikličkoga opterećivanja odstranjuje s ispitnog uređaja (kidalice) te samostalno postavlja na rotacijsko postolje.

#### **3.3. Ispitni uzorak**

<span id="page-20-1"></span>Dimenzije analiziranog uzorka moguće je vidjeti na Slici 5.

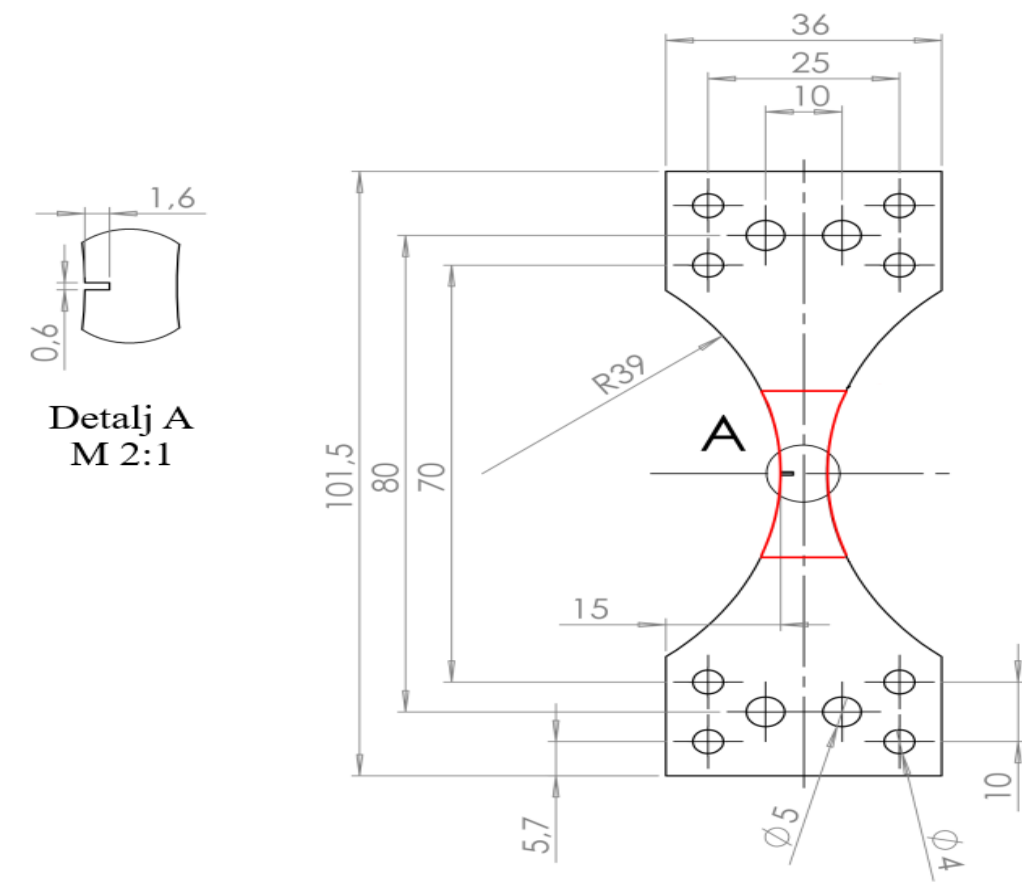

**Slika 5. Dimenzije uzorka vinil ester smole ojačane staklenim pletenim vlaknima [6]**

Na uzroku debljine 5.6 [mm], crvenom je bojom označen ROI (eng. *Region of Interest*), područje relevantno za daljnju analizu. Detaljem A prikazan je zarez na kojemu je ostvarena visoka koncentracija naprezanja. Dubina samoga zareza iznosi 1.6 [mm] , dok njegova širina iznosi 0.6 [mm]. Radijus zakrivljenosti uzorka, kojim se osigurava nastanak loma u njegovom središnjem dijelu, iznosi 39 [mm].

#### <span id="page-21-0"></span>**3.4. Provedba** *in-situ* **mehaničkog ispitivanja**

Za provedbu skeniranja, korišten je sustav X50, proizvođača *North Star Imaging,* prikazan na Slici 6. :

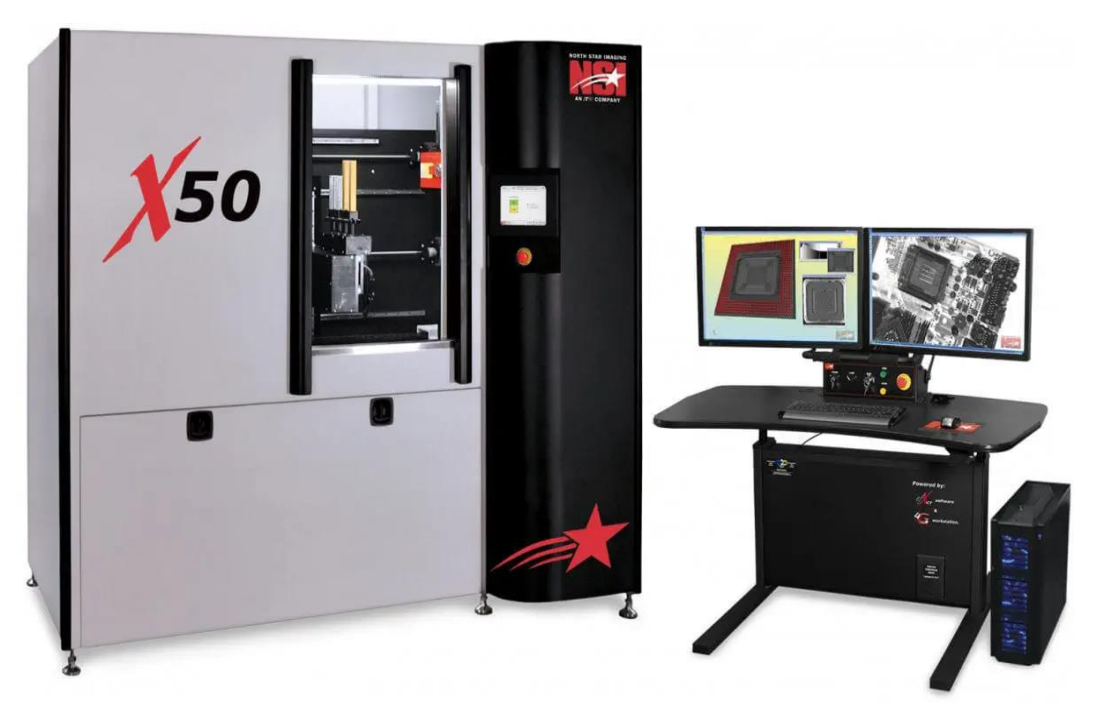

**Slika 6. Model CT skenera X50 [7]**

<span id="page-21-1"></span>Model posjeduje detektor s 3 stupnja slobode (translacija po svim osima) te rotacijsko postolje s 5 stupnjeva slobode (2 rotacije i 3 translacije). [Slikom 7.](#page-22-0) prikazana je unutrašnjost navedenog modela.

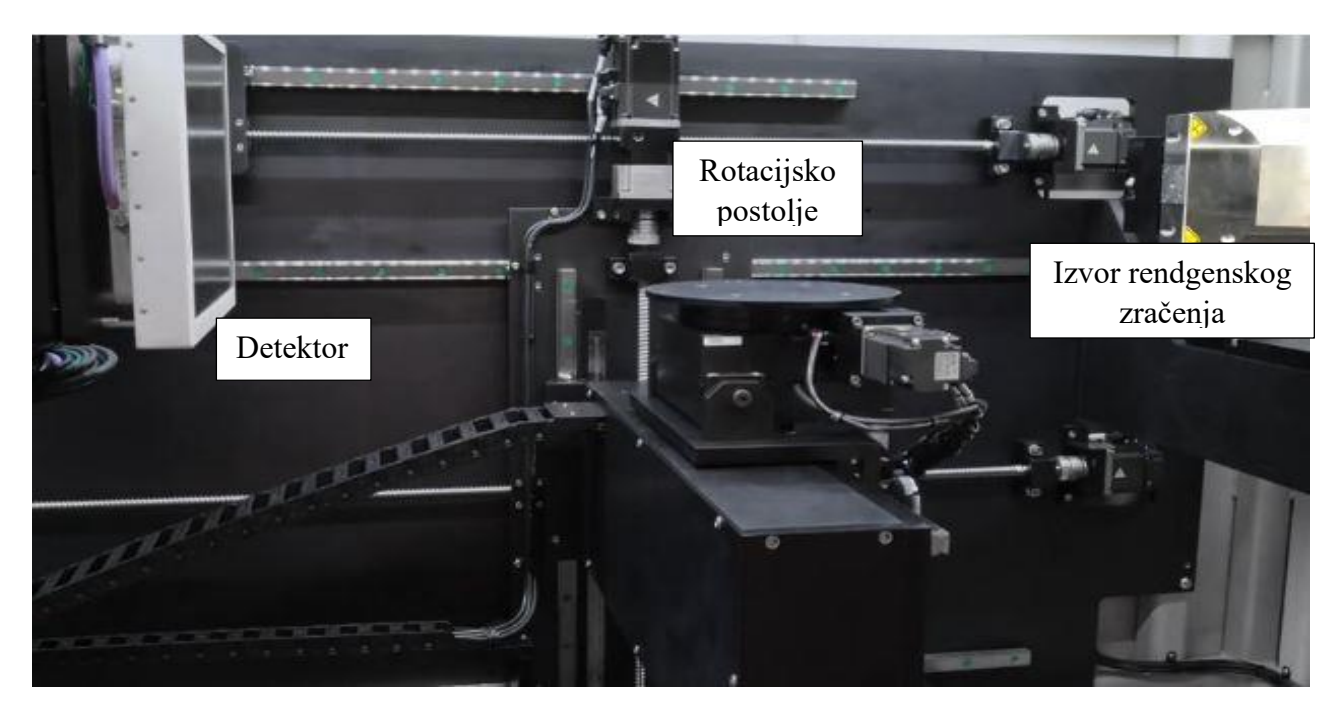

**Slika 7. Unutrašnjost CT skenera X50 [7]**

<span id="page-22-0"></span>Proces CT skeniranja vršen je u 3 različita seta parametara skeniranja, koja su prikazana pomoću narednoga dijagrama na Slici 8. :

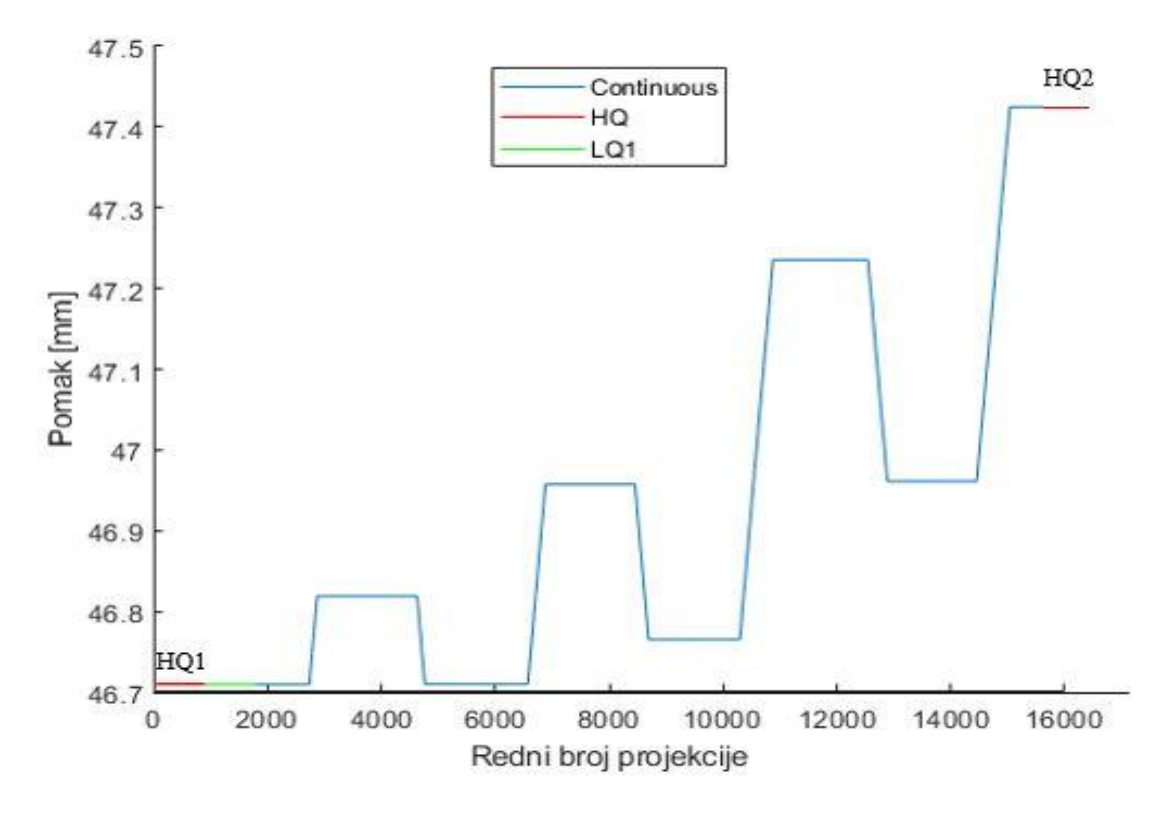

<span id="page-22-1"></span>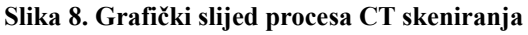

Postupak skeniranja započinje HQ (eng. *High Quality*) modulom, tijekom kojega rotacijsko postolje vrši jedan pun okretaj uzorka u diskretnim intervalima, a generira se 900 slika. Skener, za svaki inkrementalni kutni pomak postolja, producira 10 projekcija. Potom se, za svaki set od 10 projekcija, računa prosječna vrijednost piksela po elementima matrice prikazane izrazom [\(2.1\)](#page-17-1) te se, za novo izračunate vrijednosti, generira nova slika. Ovakvim pristupom značajno se poboljšava kvaliteta slike te smanjuje utjecaj šuma. Tokom eksperimenta, trajanje HQ modula iznosilo je otprilike 44 minute, što je moguće atribuirati činjenici da je za izradu željenoga seta od 900 slika potrebno 9000 početnih projekcija. S druge strane, LQ (eng. *Low Quality*) modul djeluje na principu kontinuiranog kutnog pomaka postolja. Rotacijsko postolje vrši jedan pun rotacijski ciklus, tijekom kojega se generira 900 novih projekcija. Budući da u ovom modulu nije korišten postupak računanja prosječne vrijednosti piksela, njegovo trajanje znatno je kraće, te iznosi tek oko 3 minute. Kontinuirani modul skeniranja (eng. *Continuous*) analogan je LQ modulu, no, njime nije obuhvaćeno zaustavljanje rotacijskoga postolja nakon punoga okretaja, već se ono neprekidno rotira tijekom cijelog trajanja modula. Osnovni parametri korišteni tijekom svih modula skeniranja prikazani su u sljedećoj tablici:

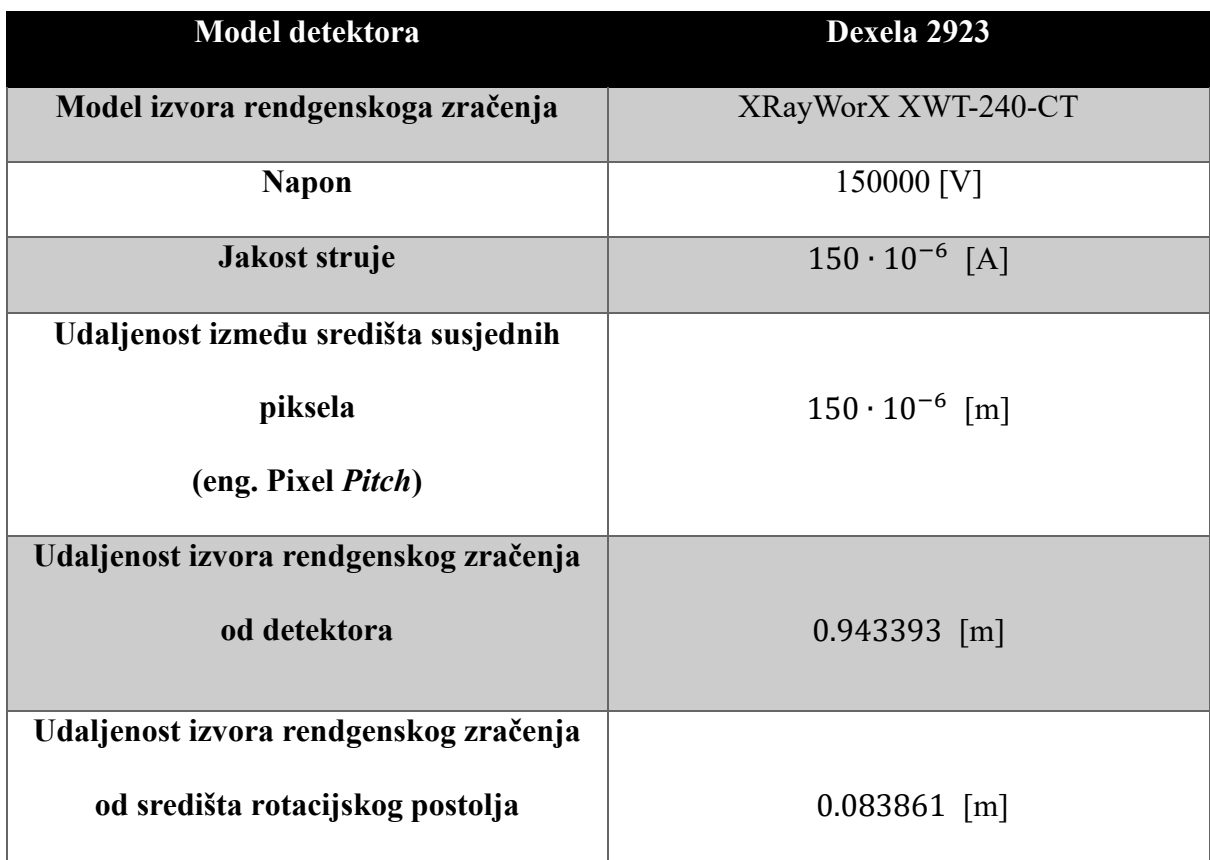

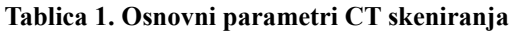

## <span id="page-24-0"></span>**4. KORELACIJA DIGITALNIH VOLUMENA**

Metoda korelacije digitalnih volumena, međusobno uspoređuje digitalne volumene rekonstruirane iz projekcija dobivenih putem CT skeniranja, te računa polja reziduala, pomaka i deformacija. Za početak same metode, potrebno je sprovesti rekonstrukciju volumena.

#### **4.1. Rekonstrukcija digitalnih volumena**

#### <span id="page-24-1"></span>**4.1.1. Rekonstrukcijski algoritam ASTRA**

Za provedbu rekonstrukcije volumena, korišten je MATLAB-ov programski paket ASTRA [8]. Riječ je o programskom paketu namijenjenome za primjenu u računalnoj tomografiji, napisanome u programskom jeziku C++. Paket nudi mnoštvo korisnih alata koji omogućuju:

- izradu virtualnih sustava u kojima se, uz prethodno definiranje željenih parametara procesa, može simulirati CT skeniranje proizvoljnoga objekta,
- vršenje različitih matematičkih operacija na projekcijama dobivenim za vrijeme CT skeniranja i
- rekonstrukciju digitalnih volumena korištenjem nekog od brojnih algoritama zastupljenih u programskom paketu, kao što su FDK (eng*. Feldkamp-Davis-Kress*) i SIRT (eng. *Simultaneous Iterative Reconstruction Technique*) [9, 10]

#### <span id="page-24-2"></span>**4.1.2. Detektorske greške i njihova korekcija**

Prilikom rekonstrukcije digitalnih volumena, u obzir se moraju uzeti greške koje nastupaju kao rezultat nesavršenosti samoga detektora tokom CT skeniranja. U sustavu s idealnim detektorom, vrijednost intenziteta rendgenskoga zračenja *x* bila bi ekvivalentna izlaznoj vrijednosti signala senzora detektora *y.* U odsutnosti takvoga sustava, odnos između tih vrijednosti moguće je definirati linearnom funkcijom:

<span id="page-24-3"></span>
$$
y = ax + b. \tag{4.1}
$$

Prva od promatranih grešaka, pojava tamnih okvira (eng. *Dark Frames*) [11] manifestira se kao registracija izlaznih vrijednosti detektorskih piksela različitih od nule (*y* ≠ 0), u odsutnosti rendgenskoga zračenja. Razlog ovoj pojavi prisustvo je tzv. tamne struje (eng. *Dark Current*); izrazito slabe struje koja se pojavljuje u fotoosjetljivim uređajima. Isključivanjem izvora Xzraka, vrijednost njegovog intenziteta postavlja se na nulu  $(x = 0)$ . Time je omogućena detekcija tamnom strujom uzrokovane izlazne vrijednosti detektorskog piksela *d*. Izraz (4.1) sada se može preformulirati kao:

$$
d = a \cdot 0 + b
$$
  

$$
b = d.
$$
 (4.2)

Registracija pojave tamnih okvira provodi se na cjelokupnom detektoru, čime se, prilikom uzimanja projekcije, dobiva njena matrica  $D \in \mathbb{R}^{m \times n}$ . Spomenutu projekciju moguće je vidjeti na Slici 9. :

<span id="page-25-1"></span>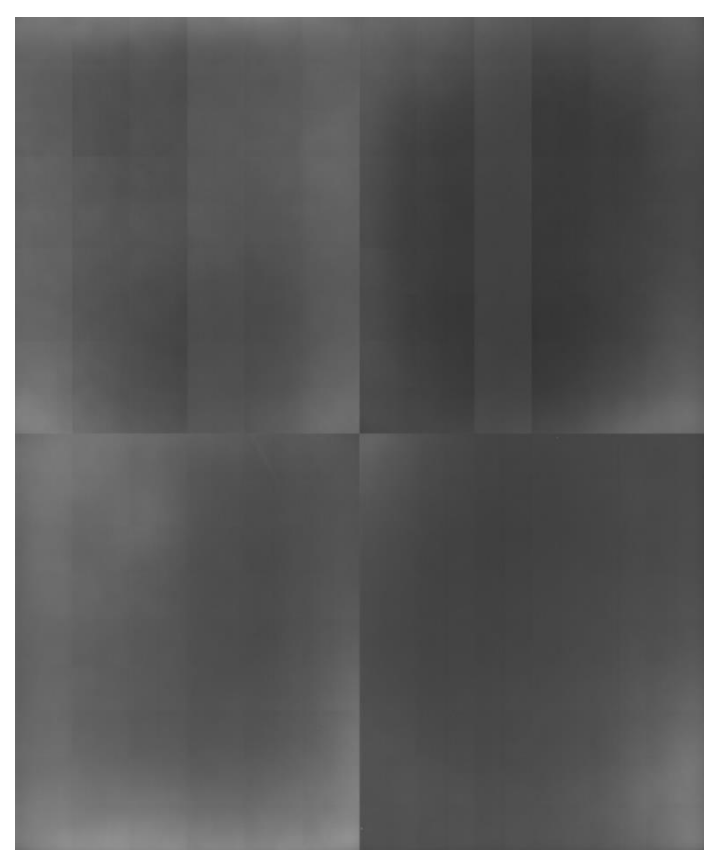

**Slika 9. Projekcija tamnih okvira**

<span id="page-25-0"></span>*Fakultet strojarstva i brodogradnje 13* Druga značajna detektorska nepravilnost proizlazi iz činjenice da različiti pikseli, u realnim uvjetima, različito reagiraju na jednak intenzitet rendgenskoga zračenja. Kako bi se pravilno mogle odrediti varijacije u njihovim odzivima, potrebno je snimiti *Flat-field* projekciju [11], čija je pripadajuća matrica  $F \in R^{m \times n}$ . Riječ je o projekciji za čije je snimanje uklonjen uzorak s rotacijskog postolja te je pretpostavljena homogenost X-zraka. Time je omogućeno iščitavanje vrijednosti detektorskih piksela *f* , za uvjete nespriječenoga prodora zračenja.

Dobivena *flat-field* projekcija prikazana je na Slici 10. :

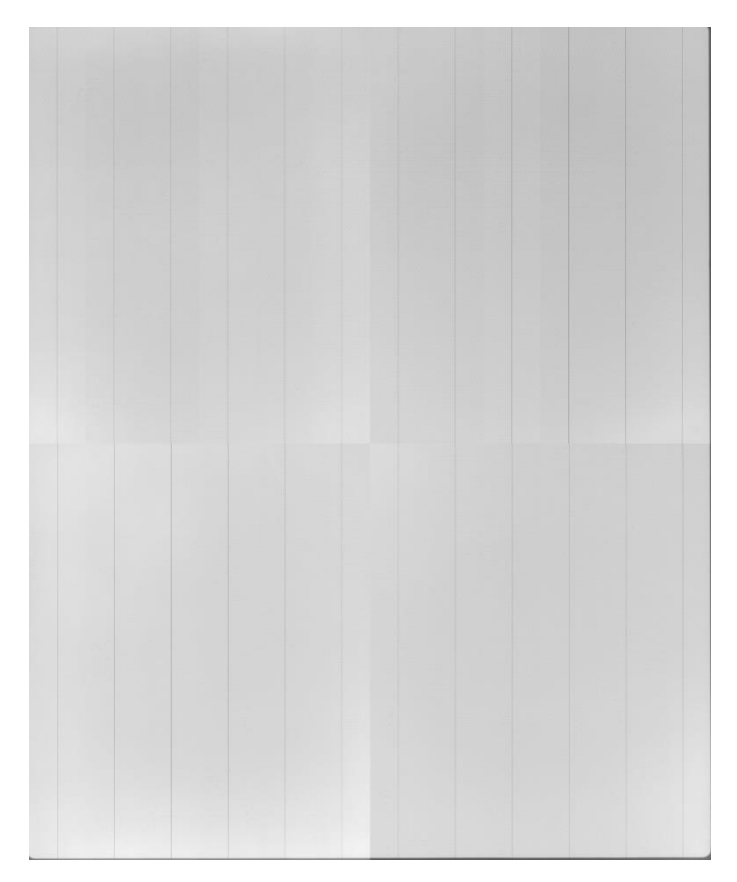

**Slika 10.** *Flat-field* **projekcija**

<span id="page-26-0"></span>Neka intenzitet zračenja bude fiksiran na vrijednost *x* = 0*.* Sada je moguće zapisati:

$$
f = a \cdot 1 + d \tag{4.3}
$$

Iz izraza [\(4.1\)](#page-24-3) , [\(4.2\)](#page-25-1) i (4.3) nadalje slijedi:

$$
x = \frac{y-b}{a} = \frac{y-d}{f-d} \tag{4.4}
$$

Proširenjem izraza (4.4) na područje svih piksela detektora, moguće je zapisati:

$$
X = (Y - D) \oslash (F - D) \tag{4.5}
$$

gdje je ⊘ operator koji predstavlja Hadamardovo matrično dijeljenje, koje je za matrice *A, B*   $\in R^{m \times n}$  definirano kao [12]:

$$
C = A \oslash B
$$
  

$$
C_{ij} = \frac{A_{ij}}{B_{ij}}.
$$
 (4.6)

Matricu *X* moguće je promatrati kao projekciju korigiranu s obzirom na projekciju tamnih okvira i *flat-field* projekciju. Na Slici 11., vidljiva je projekcija dobivena tokom HQ1 modula skeniranja, u svom izvornom te korigiranom obliku:

<span id="page-27-0"></span>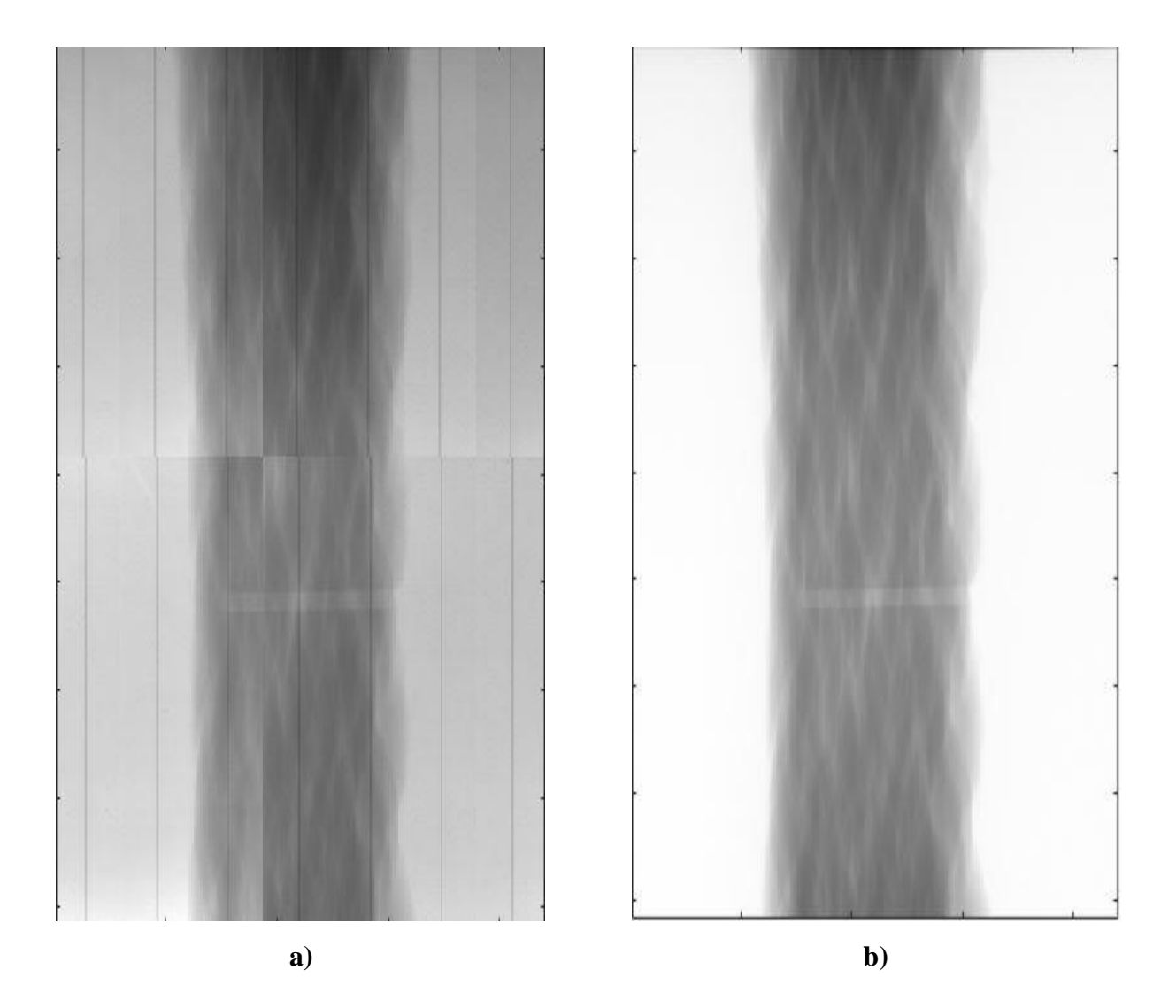

**Slika 11. Projekcija iz HQ1 modula a) prije korigiranja i b) nakon korigiranja**

#### <span id="page-28-0"></span>**4.1.3. Izrada sinograma**

Početni korak u rekonstrukciji digitalnih volumena izrada je sinograma, vizualnih prikaza podataka prikupljenih tokom postupka CT skeniranja. Njihovom se primjenom znatno ubrzava postupak rekonstrukcije te ostvaruje značajna ušteda računalne memorije. Sinograme je, također, moguće promatrati kao grafičku reprezentaciju Radonove transformacije. Neka za kontinuiranu funkciju  $f(x, y)$ , gdje:

$$
\int \int \frac{|f(x,y)|}{\sqrt{x^2 + y^2}} \, dxdy \quad \to \text{konvergira} \,, \tag{4.7}
$$

za  $\forall (x, y) \in \mathbb{R}^2$  vrijedi:

$$
\lim_{r \to \infty} \int_0^{2\pi} f(x + r \cos \varphi, y + r \sin \varphi) d\varphi = 0.
$$
 (4.8)

Neka je definiran skup pravaca  $\mathcal{L} \subset \mathbb{R}^2$  takav da:

$$
\mathcal{L} = \{k \mid k \cdot \boldsymbol{\varphi} = s\},\tag{4.9}
$$

gdje su:

$$
\boldsymbol{k} = \begin{bmatrix} x \\ y \end{bmatrix} \qquad \qquad \boldsymbol{\varphi} = \begin{bmatrix} \cos \varphi \\ \sin \varphi \end{bmatrix} . \tag{4.10}
$$

Za svaki pravac iz skupa  $\mathcal L$ ,  $\varphi$  označava kut između normale pravca i x osi, dok  $s \in \mathbb{R}$ predstavlja udaljenost između pravca i ishodišta. Prethodno navedenu definiciju, moguće je grafički predočiti pomoću [Slike](#page-29-0) 12., na sljedećoj stranici.

<span id="page-29-0"></span>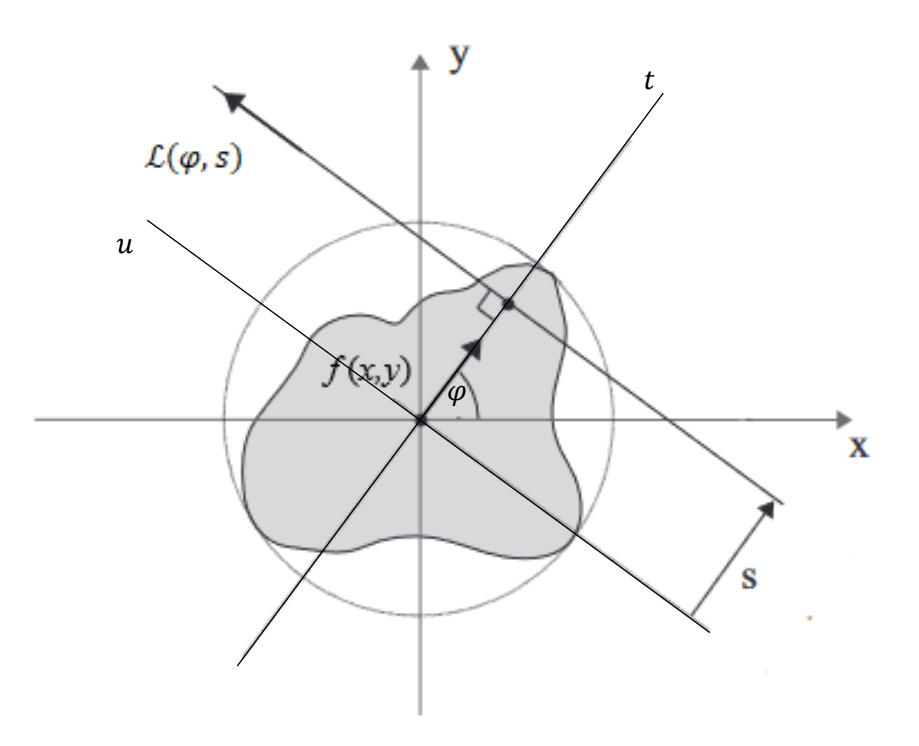

**Slika 12. Definiran skup pravaca [5]**

Radonovu transformaciju navedene funkcije,  $\mathcal{R} f(x, y)$ , prema slici 12, sada je moguće definirati kao linijski integral:

$$
p(s,\varphi) = \mathcal{R} f(x,y) = \int_{L(s,\varphi)} f(x,y) \, du = \int_{-\infty}^{\infty} f(t \cos \varphi - u \sin \varphi, t \sin \varphi + u \sin \varphi) \, du
$$

**(4.11)**

U praktičnom slučaju, skup pravaca L moguće je, Slikom 13., prikazati kao skup paralelnih Xzraka:

<span id="page-29-1"></span>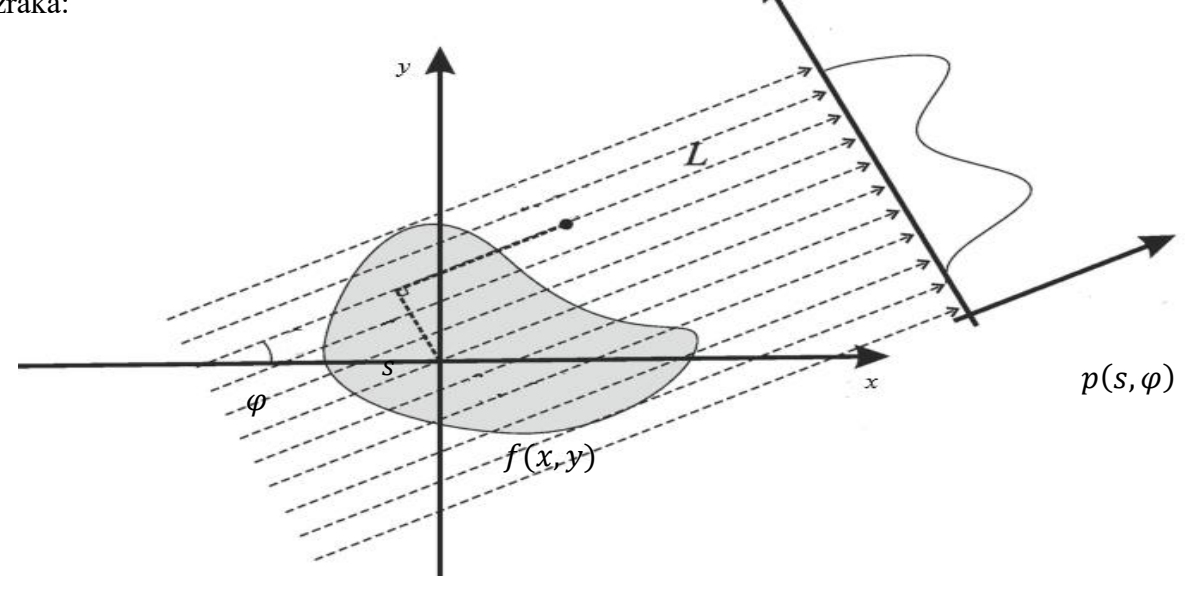

**Slika 13. Skup paralelnih X zraka [14]**

*Fakultet strojarstva i brodogradnje 17*

Kao što je vidljivo na [Slici 13.,](#page-29-1) linearne integrale pojedinih X zraka moguće je promatrati kao vrijednosti signala na pojedinim pikselima detektora, u skladu s prikazom n[a Slici 4.](#page-18-0) i izrazom [\(2.4\).](#page-18-1) Za određen set projekcija, postupak izrade sinograma dočaran je putem sheme na Slici 14. :

<span id="page-30-0"></span>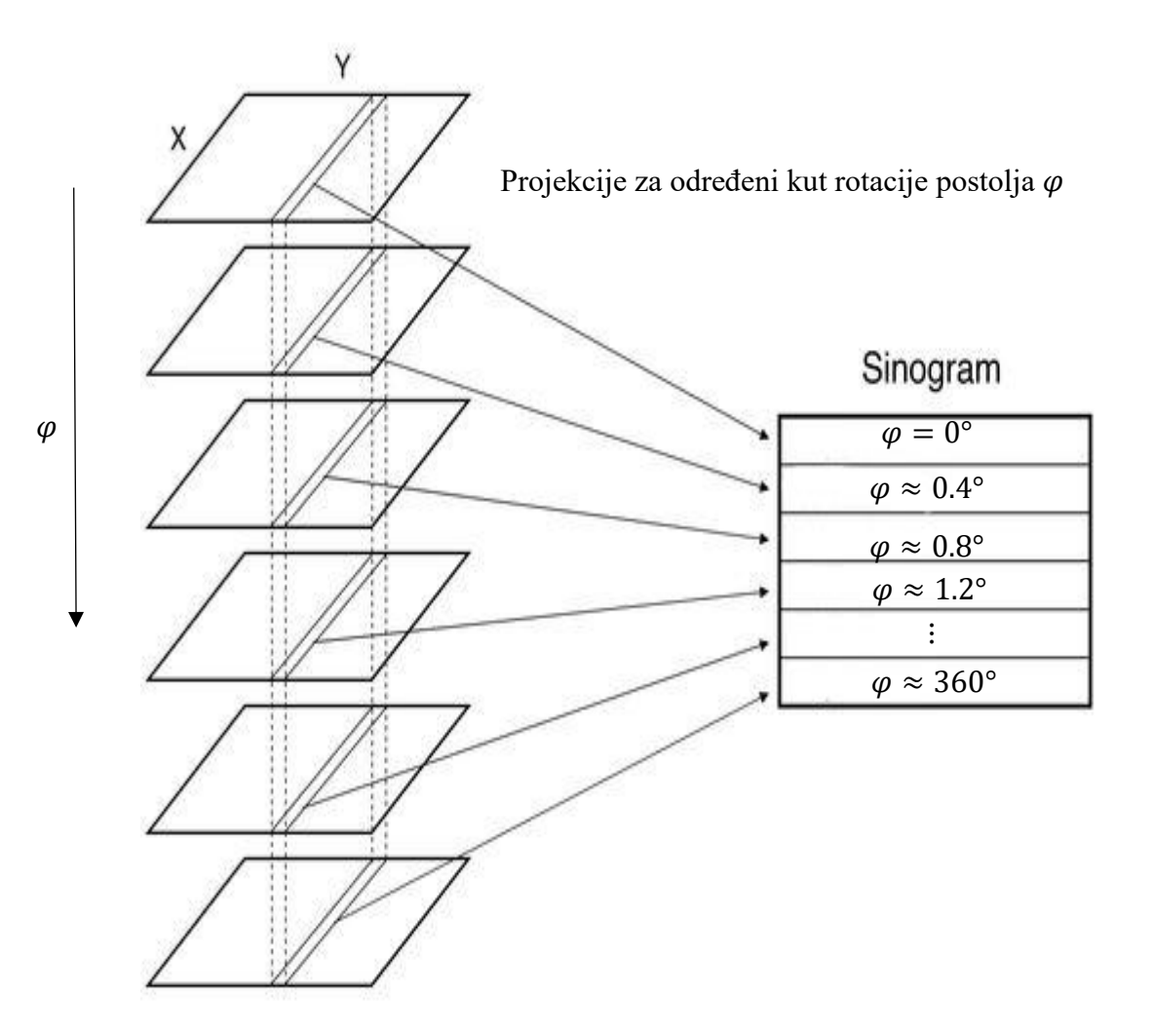

**Slika 14. Shema postupka izrade sinograma [15]**

Na Slici 14. prikazan je niz projekcija dobivenih tijekom HQ1 modula skeniranja, vidljivoga na [Slici 8.](#page-22-1) Budući da je za vrijeme trajanja modula dobiveno 900 projekcija, uz pretpostavku približno konstantne kutne brzine rotacijskoga postolja, kutni pomak postolja između dvije projekcije iznosi približno 0.4°. Prethodnu shemu moguće je povezati sa sinogramom na Slici  $15. :$ 

<span id="page-31-0"></span>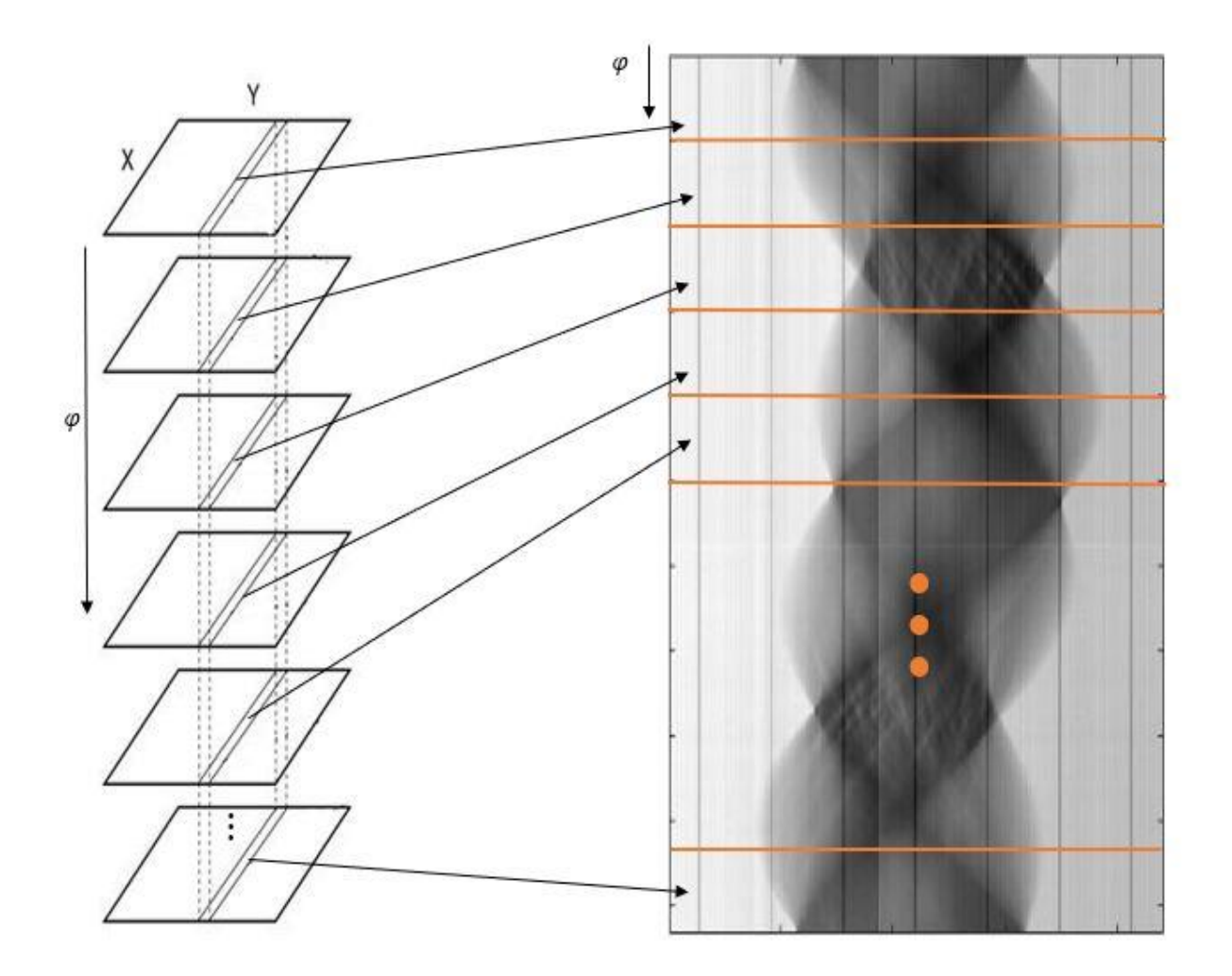

**Slika 15. Odnos između sheme konstrukcije sinograma i stvarno konstruiranoga sinograma za modul HQ1 [15]**

Kao što je vidljivo na Slici 15., sinogram kreiran iz projekcija modula HQ1, moguće je promatrati kao akumulaciju njihovih presjeka s proizvoljno odabranom kriškom (eng. *Slice*). Izradom sinograma s većim brojem projekcija, osigurana je bolja i preciznija rekonstrukcija 3D volumena. Za sam proces rekonstrukcije volumena iz sinograma, moguće se poslužiti brojnim metodama, kao što su:

- inverzna Radonova transformacija,
- teorem središnjeg presjeka,
- razni iterativni postupci itd.

Bitno je napomenuti da se sinogrami, u svrhu pojednostavljenja postupka rekonstrukcije, korigiraju projekcijama opisanim u [potpoglavlju 4.1.2.](#page-24-2)

#### <span id="page-32-0"></span>**4.1.4. Rezultat rekonstrukcije**

<span id="page-32-1"></span>Korištenjem ASTRA programskoga paketa, rekonstruiran je volumen iz izrezanih (eng. *Cropped*) projekcija. Za njegovu rekonstrukciju, korištene su projekcije dobivene tijekom HQ1 modula skeniranja, za vrijeme kojega se uzorak nalazi u neopterećenome stanju. Dobiveni digitalni volumen bit će korišten kao referentna točka za kasnije opisane korelacijske metode.

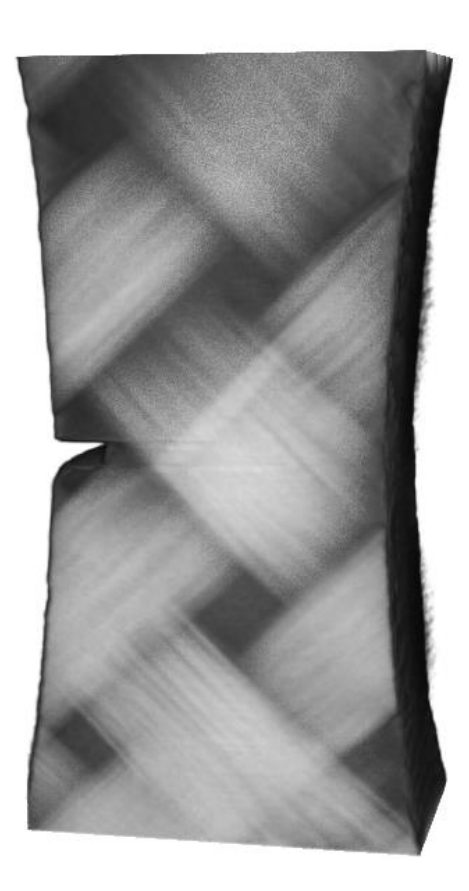

**Slika 16. Rekonstruirani digitalni volumen**

Za razvoj intuicije potrebne za razumijevanje korelacijskih procesa, potrebno je definirati voksel, element koji obnaša ulogu osnovne građevne jedinice digitalnoga volumena. Digitalni volumen moguće je prikazati pomoću niza krišaka, od kojih je svaka definirana matricom prema izrazu [\(2.1\).](#page-17-1) Pritom je bitno napomenuti da, i u ovome slučaju, svaki matrični element predstavlja vrijednost intenziteta sive skale, uvjetovanu rendgenskom vidljivošću. Shematski, taj je prikaz ostvariv [Slikom 17.](#page-33-0) :

<span id="page-33-0"></span>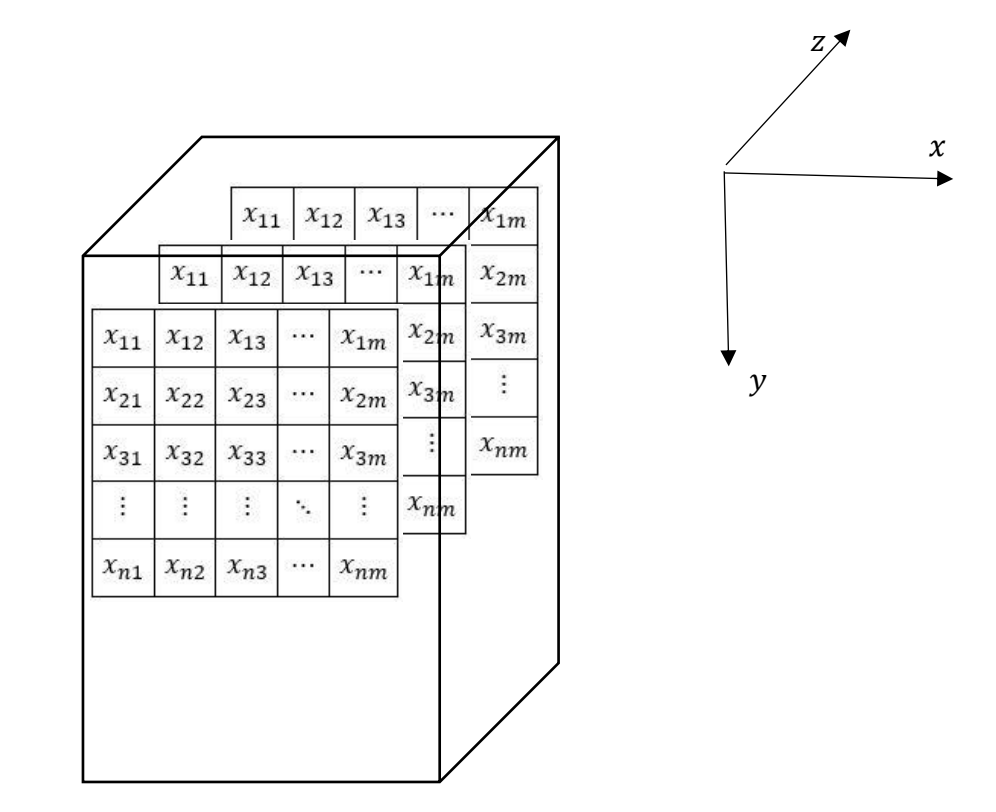

**Slika 17. Shematski prikaz krišaka digitalnoga volumena**

Ujedno, svaki od matričnih elemenata, vidljivih na slici 17, predstavlja jedan voksel. Svakom vokselu moguće je pridružiti određene dimenzijske vrijednosti, u ovisnosti o nekolicini čimbenika:

- veličini piksela samoga detektora,
- udaljenosti uzorka od detektora,
- udaljenosti uzorka od izvora rendgenskoga zračenja i
- rasporedu zraka rendgenskoga zračenja (linearan ili lepezast raspored).

Prema parametrima provedenoga ispitivanja, veličina pojedinoga voksela iznosi 14.6 [μm]. Manje veličine voksela pogodne su za ostvarivanje povećane volumenske rezolucije. No, proporcionalno smanjenju veličine, dolazi do povećanja računske kompleksnosti te osjetljivosti na šum. Na primjeru volumena sa Slike 17., pojedine kriške vidljive su kao:

<span id="page-34-0"></span>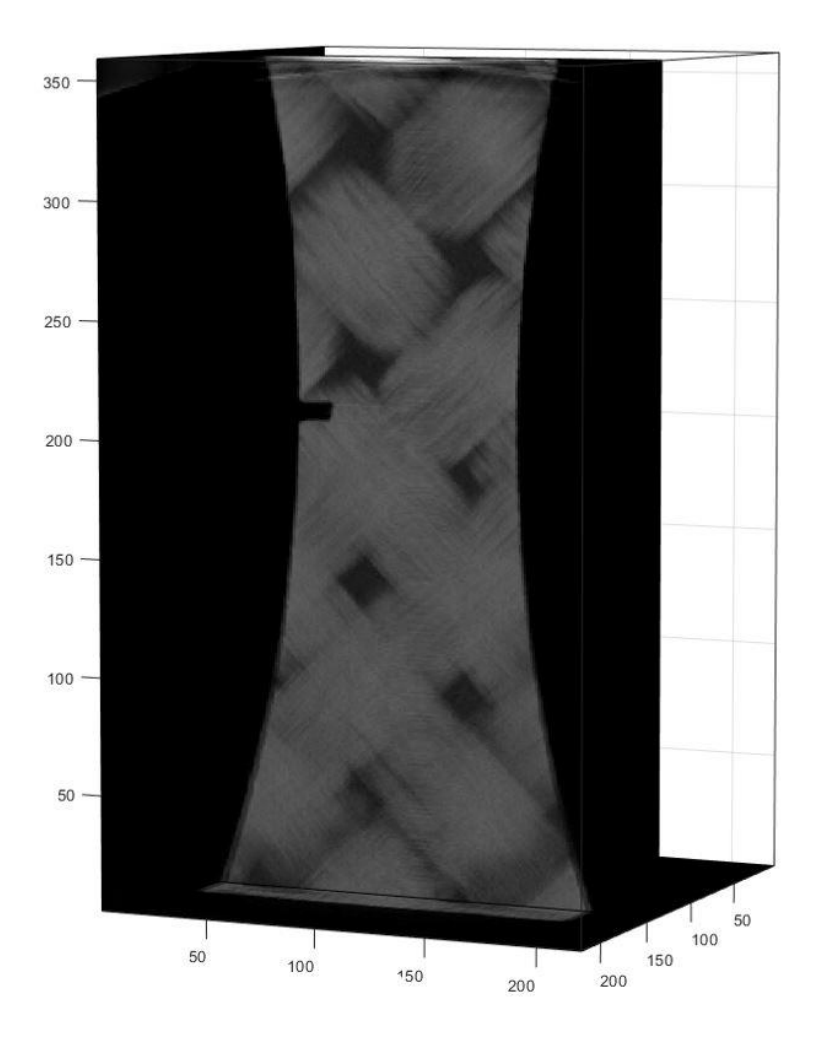

**Slika 18. Kriška digitalnog volumena**

Nesavršenosti digitalnoga volumena uvjetovane su brojnim smetnjama i nepravilnostima koje nastaju tijekom procesa prikupljanja projekcija te tijekom same rekonstrukcije volumena. Za vrijeme skeniranja, dolazi do pojave šuma u obliku:

- detektorskoga šuma koji nastaje radi grešaka tijekom zaprimanja ili prijenosa električnih signala,
- šuma uzrokovanog X zrakama koje ne zadržavaju jednolik pravac kretanja prilikom prolaska kroz uzorak [16].

Prisutnost šuma negativno utječe na kvalitetu slike, uzrokujući njenu zrnatost, promjenu intenziteta piksela, gubitak detalja te doprinoseći pojavi artefakata. Primjer takvog artefakta je linijski artefakt (eng. *Streaking artefact*), koji nastaje kao posljedica nepravilnoga mjerenja pojedinog detektorskog elementa. Na presjeku volumena na [Slici 19.](#page-35-0), linijski artefakt vidljiv je u obliku vertikalne linije koja odgovara rotacijskoj osi:

*Fakultet strojarstva i brodogradnje 22*

<span id="page-35-0"></span>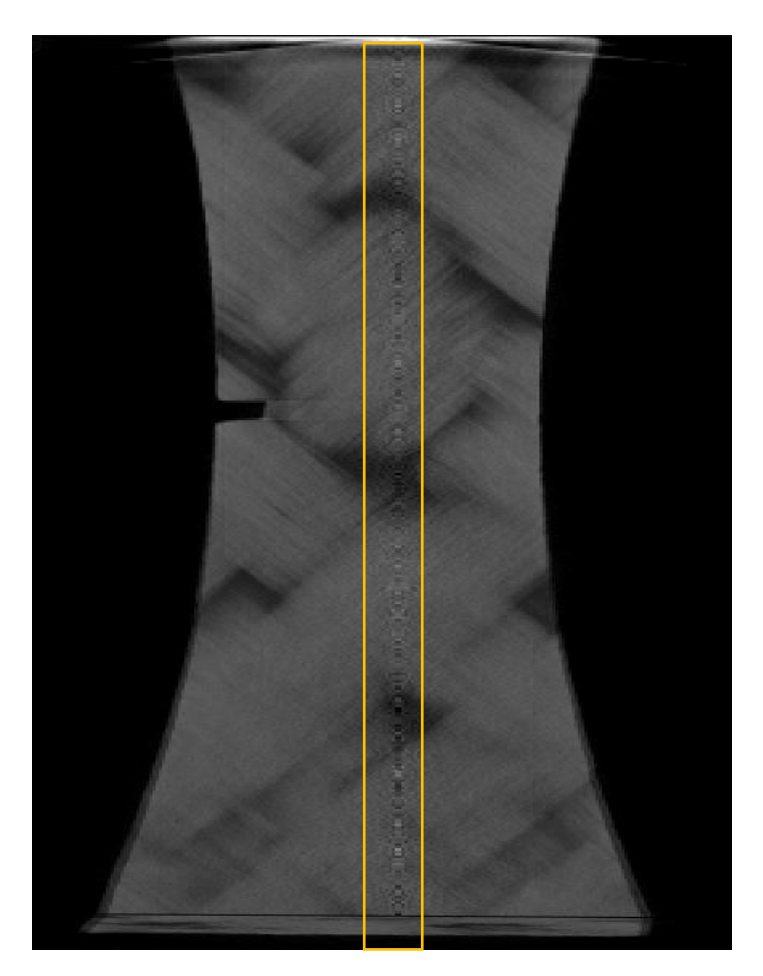

**Slika 19. Linijski artefakt**

<span id="page-35-1"></span>Izuzev linijskih, česta je i pojava prstenastih artefakata (eng. *Ring artefact* ), koji nastaju kao posljedica kalibracijske greške samoga detektora. Primjer takvoga artefakta vidljiv je na sljedećem presjeku volumena, prema Slici 20. :

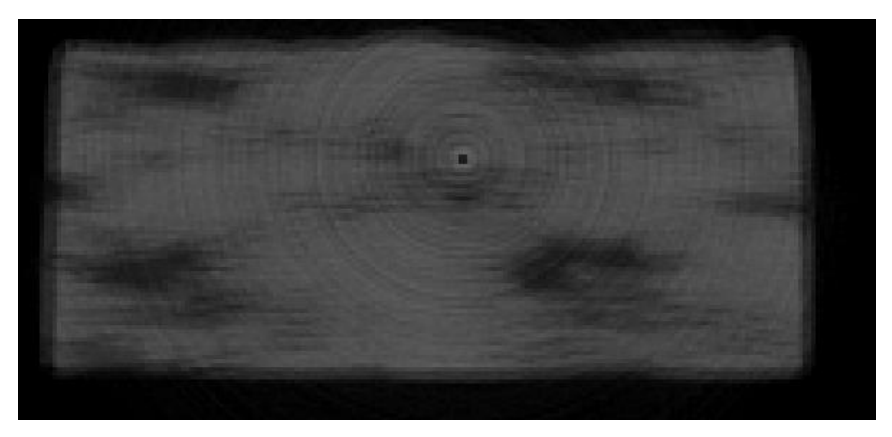

**Slika 20. Prstenasti artefakt**

Odabir rekonstrukcijskoga algoritma također utječe na nastanak greške u konačnom volumenu. To je posebno primjetno u slučaju korištenja algoritama s iterativnim postupkom, gdje nedovoljan broj iteracija može rezultirati nezadovoljavajućim volumenom.

#### <span id="page-36-0"></span>**4.2. Postupak korelacije digitalnih volumena**

Neka vektor  $x \in R^3$  :

$$
x = \begin{bmatrix} x \\ y \\ z \end{bmatrix} \tag{4.12}
$$

označuje poziciju pojedinoga voksela unutar digitalnoga volumena. Funkcija  $f(x)$  predstavlja vrijednost sive skale pojedinoga voksela u referentnom volumenu, vidljivom n[a slici 18.](#page-34-0) Slično tome, funkcijom  $g(x)$  bit će označena vrijednost sive skale pojedinoga voksela u deformiranom volumenu, rekonstruiranom od niza projekcija uzorka u opterećenome stanju.  $f(x)$  moguće je izraziti kao [17]:

$$
f(x) = g(x + u(x)), \qquad (4.13)
$$

gdje je  $u(x)$  traženi pomak. Neka se, u svrhu jednostavnosti, u ostatku rada, funkcija  $f(x)$ zove referentna slika,  $g(x)$  deformirana slika, a  $u(x)$  polje pomaka. Jednadžba (4.13) predstavlja očuvanje vrijednosti sive skale te, putem polja pomaka, povezuje referentnu i deformiranu sliku. Radi prisustva šuma u projekcijama te pojave interpolacijskih i diskretizacijskih grešaka u procesima rekonstrukcije i CT skeniranja, iz izraza (4.13) nije moguće direktno izraziti polje pomaka. Polje korelacijskih reziduala  $\rho(x)$  izraženo je kao:

<span id="page-36-2"></span>
$$
\rho(x) = f(x) - g(x + u(x)). \tag{4.14}
$$

Minimizaciju reziduala, za ROI označen [Slikom](#page-20-1) 5., moguće je promatrati kao minimizaciju odstupanja između referentne slike i korigirane deformirane slike  $g(x + u(x))$ . Reziduali će biti minimizirani pomoću sume kvadrata razlike kao:

<span id="page-36-1"></span>
$$
\phi^2(x) = \sum_{\text{ROI}} \rho^2(x) \rightarrow \min. \tag{4.15}
$$

Izraz (4.15) moguće je dodatno proširiti kao [18]:

$$
\phi^2(x) = \frac{1}{2r_f^2} \sum_{\text{ROI}} \rho^2(x) \rightarrow \min , \qquad (4.16)
$$

gdje  $\gamma_f$  označava estimiranu varijancu šuma na projekcijama.

Kao dobro uvjetovani matematički problem, moguće je definirati onaj za koji vrijedi da:

- posjeduje rješenje,
- to rješenje je jedinstveno,
- to rješenje je stabilno; neprekidno ovisi o početnim uvjetima. [19]

Problemi koji ne pripadaju skupu dobro uvjetovanih, tj. ne zadovoljavaju jedno ili više od prethodno navedenih svojstava, definiraju se kao loše uvjetovani problemi. Inverzni problemi, kao onaj predstavljen izrazima [\(4.15\)](#page-36-1) i [\(4.16\),](#page-36-1) često su loše uvjetovani te bivaju podvrgnuti procesu regularizacije. Regularizacijom se u optimizacijski problem uvode dodatna ograničenja i pretpostavke, čime se omogućuje pristup njegovom rješavanju numeričkim metodama. Uz pretpostavku kontinuiranosti polja pomaka, u ROI-u je  $u(x)$  moguće diskretizirati pomoću mreže konačnih elemenata. Primjer mreže vidljiv je na Slici 21. :

<span id="page-37-0"></span>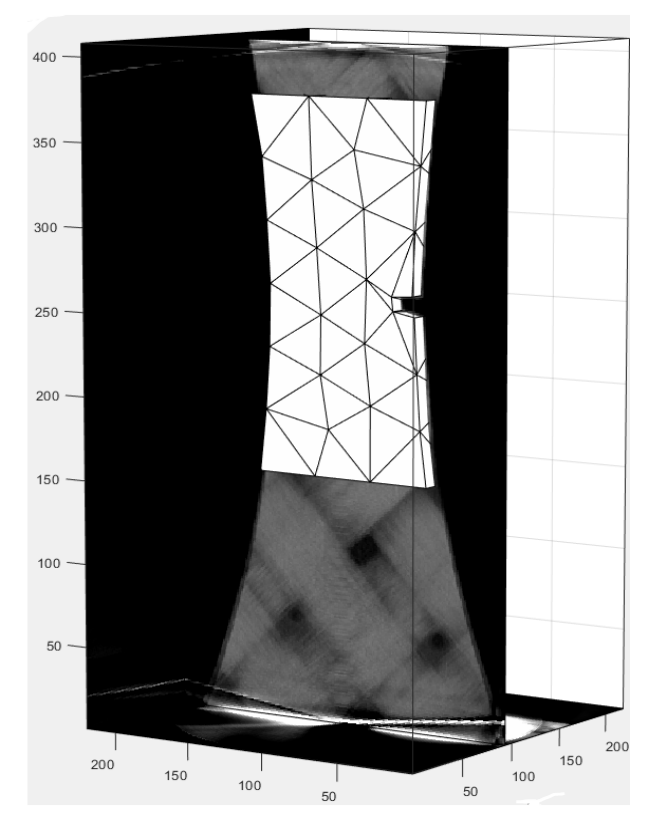

<span id="page-37-1"></span>**Slika 21. Primjer mreže konačnih elemenata**

Polje pomaka sada je moguće raspisati kao:

$$
u(x) = \sum_n u_n \psi(x) , \qquad (4.17)
$$

gdje  $u_n$  predstavlja čvorne pomake pojedinih elemenata dok  $\psi(x)$  predstavlja odabrane funkcije oblika, koje iskazuju doprinos vrijednosti čvornih pomaka svakog pojedinog čvora u ukupnom iznosu pomaka u nekoj točki elementa. Za izradu mreže te računanje polja pomaka, korištena je MATLAB-ova implementacija Correli 3.0 algoritma za korelaciju digitalnih volumena [20]. Algoritmom je moguće definirati određene karakteristike mreže konačnih elemenata, koje imaju značajan utjecaj na proces i rezultate korelacije. Neke od tih karakteristika su:

- tip konačnih elemenata,
- broj konačnih elemenata,
- veličina konačnih elemenata i
- odabir funkcije oblika.

Correli 3.0 na izbor daje konačne elemente tetraedarskoga, pentaedarskog i heksaedarskog tipa. Nadalje, dostupni elementi podijeljeni su na one prvoga i drugoga stupnja, u ovisnosti o stupnju polinoma odabrane interpolacijske funkcije oblika. Elementi prvoga stupnja posjeduju čvorove isključivo na vrhovima dok su, u elementima drugoga stupnja, prisutni dodatni međučvorovi. Primjeri tetraedarskih elemenata prvoga i drugoga stupnja prikazani su Slikom 22. :

<span id="page-38-0"></span>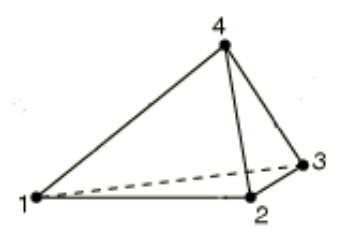

Tetraedarski element prvog reda

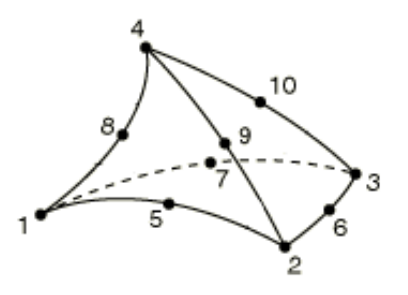

Tetraedarski element drugog reda

**Slika 22. Primjeri tetraedarskih elemenata [21]**

Korištenjem elemenata drugoga reda te samim povećavanjem broja konačnih elemenata, značajno se poboljšava detekcija diskontinuiteta u poljima pomaka, uz istovremen porast računalne kompleksnosti mreže. Prilikom odabira veličine konačnih elemenata, potrebno je uzeti u obzir kako se izborom manjih elemenata, unatoč povećanoj preciznosti rješenja, primjetno povećava i mjerna nesigurnost polja pomaka i deformacija. Samim time, izboru tipa i svojstava elemenata se pristupa traženjem zadovoljavajućeg kompromisa između točnosti rješenja i postignute mjerne

$$
\boldsymbol{v} = \begin{bmatrix} u_1 \\ u_2 \\ \vdots \\ u_n \end{bmatrix}, \quad n \in \mathbb{N}, \tag{4.18}
$$

gdje  $n$  predstavlja redni broj čvora. Minimizacijski problem definiran izrazima  $(4.15)$  i  $(4.16)$ rješava se korištenjem Gauss – Newton-ovog iterativnog algoritma, prema izrazu:

$$
\mathbf{M}\delta\mathbf{v} = \mathbf{b}^i, \ i = 1, \dots j \tag{4.19}
$$

gdje je matrica  $M \in R^{m \times n}$  definirana kao**:** 

$$
\mathbf{M} = \sum_{\mathcal{R} \in \mathcal{C}} (\nabla f(\mathbf{x}) \cdot \boldsymbol{\psi}_m(\mathbf{x})) (\nabla f(\mathbf{x}) \cdot \boldsymbol{\psi}_n(\mathbf{x})). \tag{4.20}
$$

 $\delta v$  predstavlja inkrementalne korekcije vektora čvornih pomaka dok  $b^i$  predstavlja vektor reziduala u i-tom koraku iteracije:

$$
\boldsymbol{b}^{i}{}_{m} = \sum_{\text{ROI}} (f(\boldsymbol{x}) - g(\boldsymbol{x} + \boldsymbol{u}^{i}(\boldsymbol{x})) (\nabla f(\boldsymbol{x}) \cdot \boldsymbol{\psi}_{m}(\boldsymbol{x})). \tag{4.21}
$$

U svakome koraku iteracije i, vektor čvornih pomaka  $v$  korigira se na način da:

$$
v^{(i+1)} = v^i + \delta v \tag{4.22}
$$

Iz korigiranoga vektora, putem jednadžaba [\(4.17\)](#page-37-1) i (4.21), računa se novi vektor reziduala te se iterativni postupak ponavlja dok vrijednosti elemenata vektora inkrementalnih korekcija ne padnu ispod željene granice konvergencije.

#### <span id="page-40-0"></span>**4.3 Analiza rezultata korelacije digitalnih volumena**

Za analizu rezultata, bit će korišteni digitalni volumeni rekonstruirani iz skupova projekcija označenih crvenim pravokutnicima, vidljivim na Slici 23. :

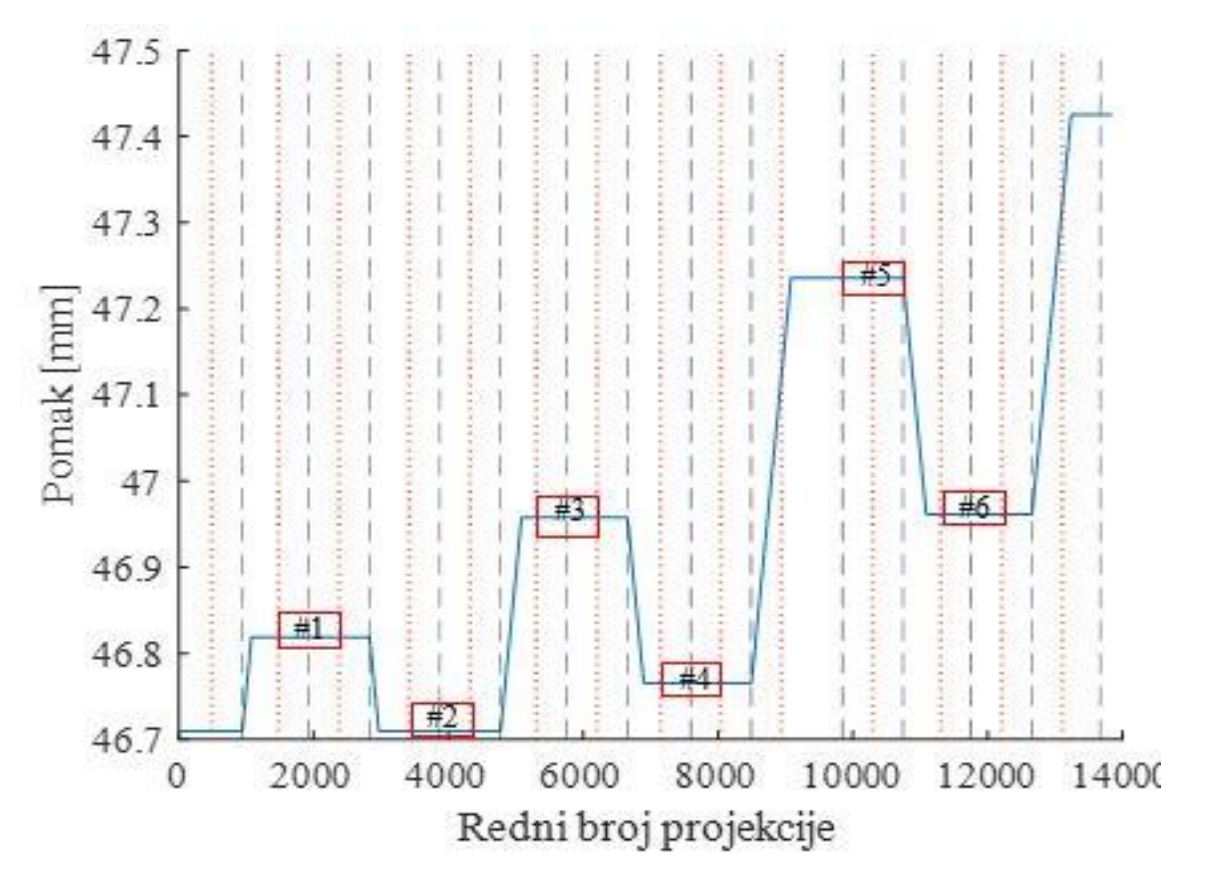

**Slika 23. Skupovi projekcija korišteni za rekonstrukciju digitalnih volumena**

<span id="page-40-1"></span>Isprekidanim crnim linijama označeni su redni brojevi projekcija tijekom kojih je ostvaren pun okretaj rotacijskog postolja, dok crvene točkaste linije označuju ostvarene poluokretaje postolja. Bitno je napomenuti da svaki skup projekcija obuhvaća projekcije zabilježene tijekom jednog punog okretaja. U sklopu relevantnih rezultata, bit će prikazana polja reziduala, polja pomaka, glavne deformacije te mehanizmi oštećenja uočljivi na uzorku tijekom njegovoga cikličkoga opterećivanja. Skale priložene uz navedene rezultate reziduala i pomaka bit će izražene isključivo u vokselima.

#### **4.3.1 Izmjerena polja reziduala**

Na sljedećoj slici, prikazana su polja reziduala izračunata korelacijom volumena rekonstruiranih iz skupova projekcija prema slici 23:

<span id="page-41-0"></span>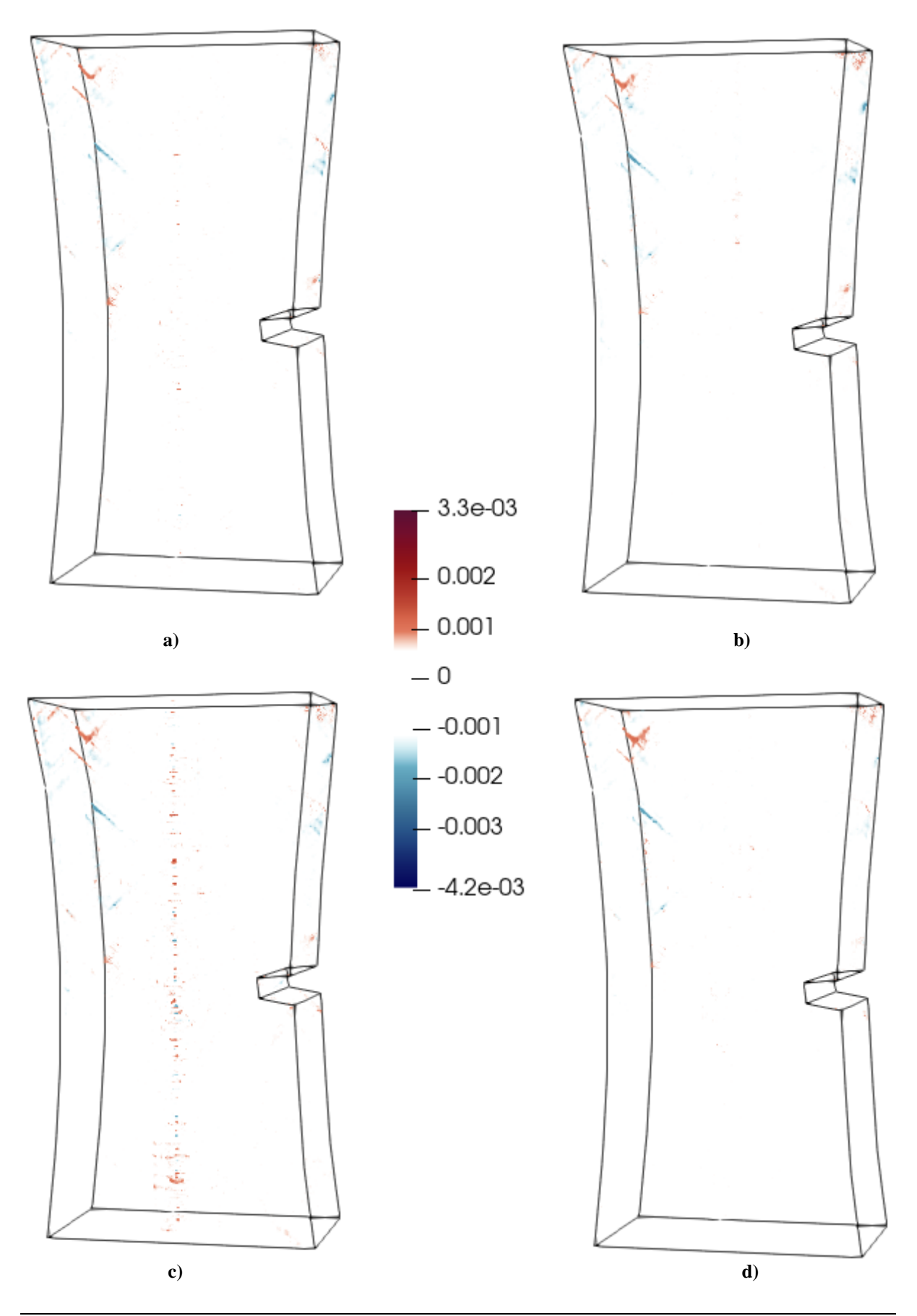

*Fakultet strojarstva i brodogradnje 29*

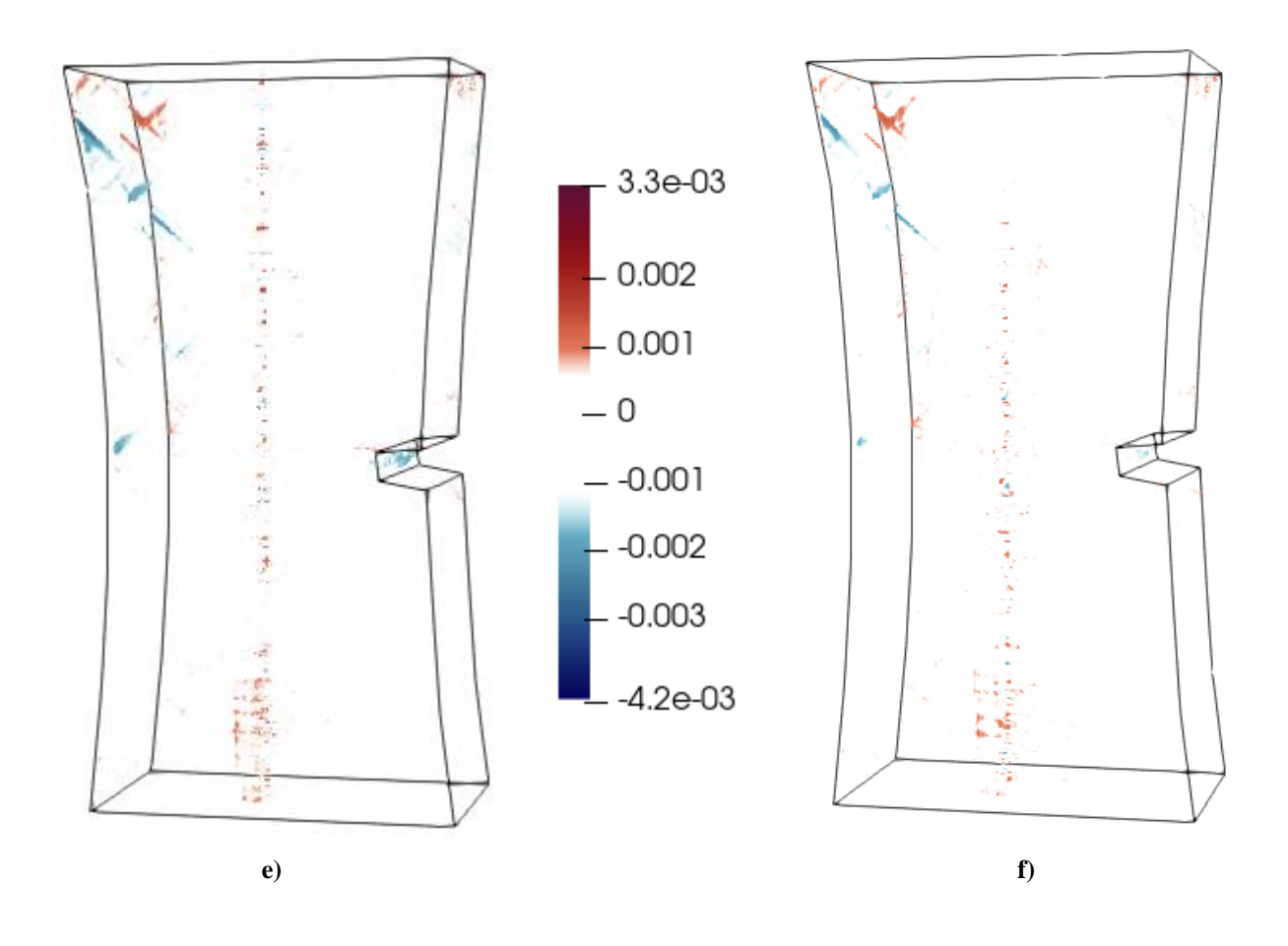

**Slika 24. Polja reziduala korelacije digitalnih volumena rekonstruiranih iz projekcija opterećenog (polja a), c) i e) ) i neopterećenog (polja b), d) i f) ) uzorka**

Slikom 24, naizmjenično su prikazana polja reziduala za opterećen i neopterećen uzorak. Samim time, na svim poljima opterećenoga uzorka, vidljiva je značajno veća prisutnost reziduala. Također, prema Slici 24. , moguće je primijetiti izrazitu koncentraciju reziduala u gornjem lijevom segmentu volumena, uzrokovanu ondje zastupljenim odvajanjem staklenih vlakana kompozita tijekom samoga opterećenja. Na mapi korelacijskih reziduala na Slici 24. e), posebno je primjetna i koncentracija oštećenja na mjestu zareza uzorka. U sredinama polja opterećenih uzoraka, uočljiva je pojava reziduala nastalih kao posljedica linijskih i prstenastih artefakata, prikazanih [Slikama 19.](#page-35-0) i 20.

#### <span id="page-43-0"></span>**4.3.2 Izmjerena polja pomaka**

<span id="page-43-1"></span>Na temelju korelacije prethodno navedenih digitalnih volumena, dobivena su sljedeća polja pomaka po *x*, *y* i *z* osima:

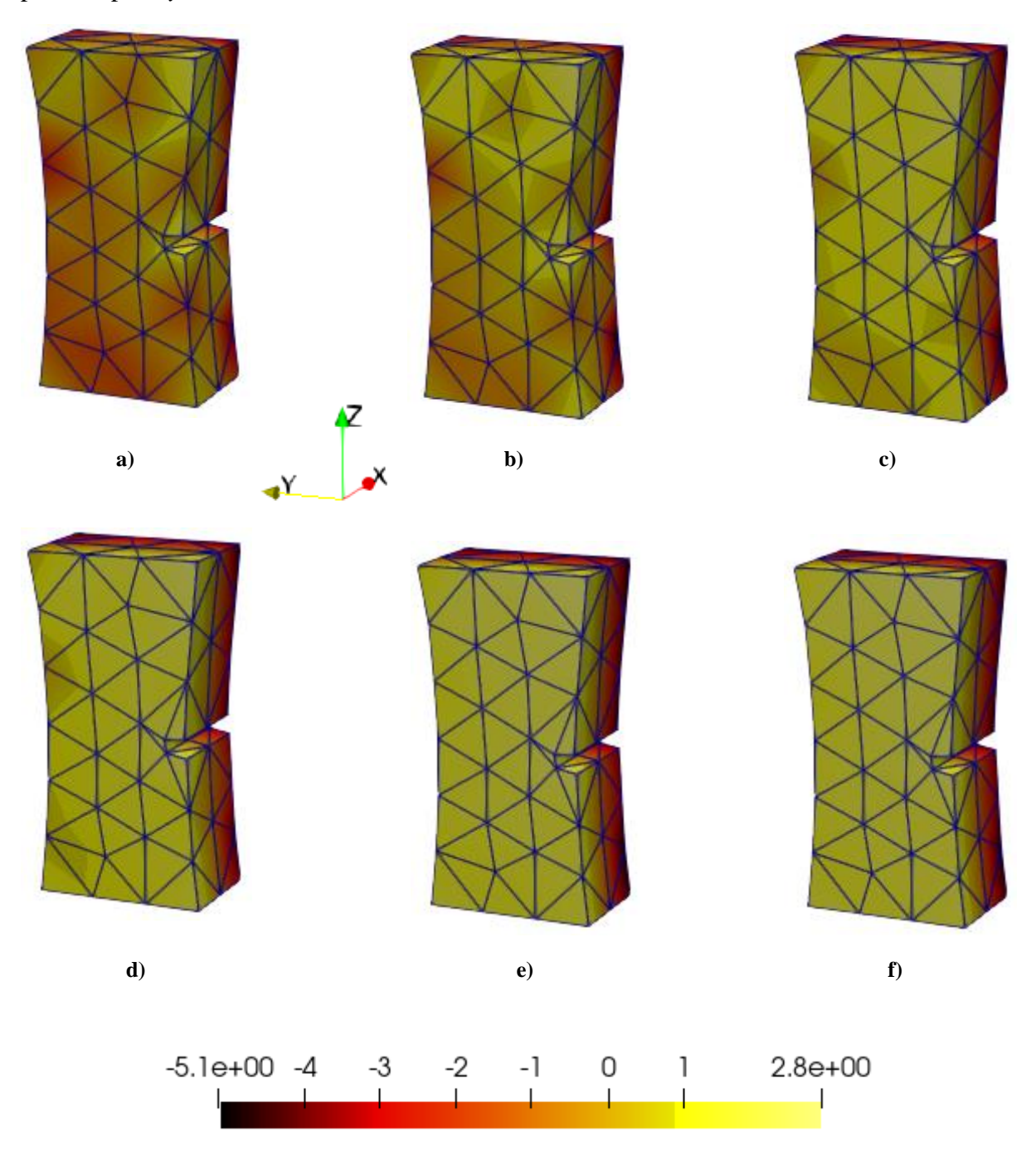

**Slika 25. Polja pomaka po** *x***-osi, dobivena korelacijom digitalnih volumena rekonstruiranih iz projekcija opterećenog (polja a), c) i e) ) i neopterećenog (polja b), d) i f) ) uzorka**

Slikom 25, prikazana je tendencija pomaka elemenata digitalnoga volumena prema središnjoj ravnini. Takva polja pomaka, primarno su rezultat kontrakcije uzorka po *x*-osi, usred djelovanja cikličkog vlačnog opterećenja.

*Fakultet strojarstva i brodogradnje 31*

<span id="page-44-0"></span>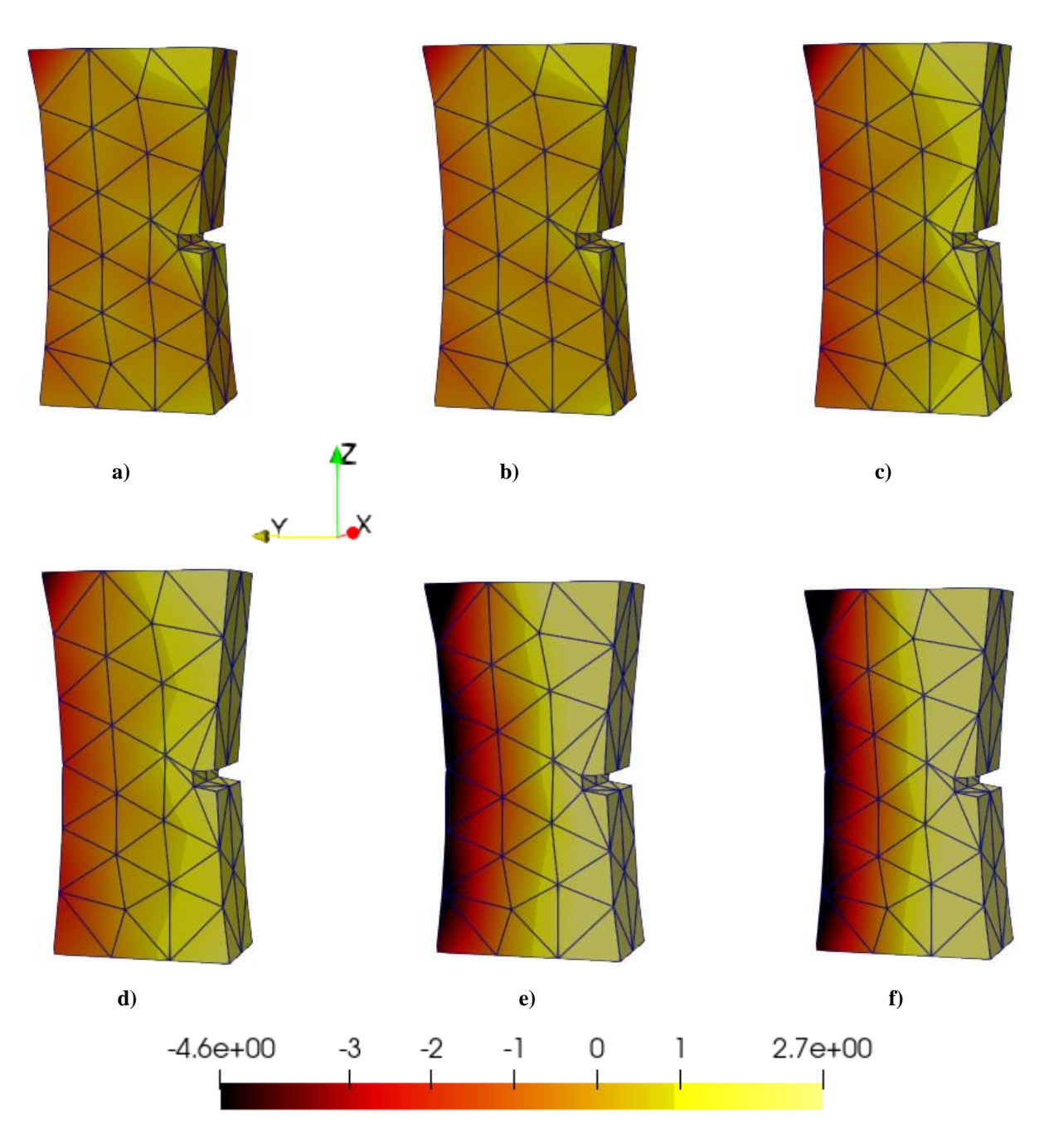

**Slika 26. Polja pomaka po** *y-***osi, dobivena korelacijom digitalnih volumena rekonstruiranih iz projekcija opterećenog (polja a), c) i e) ) i neopterećenog (polja b), d) i f) ) uzorka**

Polja pomaka po *y*-osi, prikazana slikom 26, analogno prethodnome slučaju, primarno su rezultat kontrakcije uzorka po *y*-osi, usred djelovanja cikličkog vlačnog opterećenja. U konačnici, potrebno je prikazati i polja pomaka po *z* -osi.

<span id="page-45-0"></span>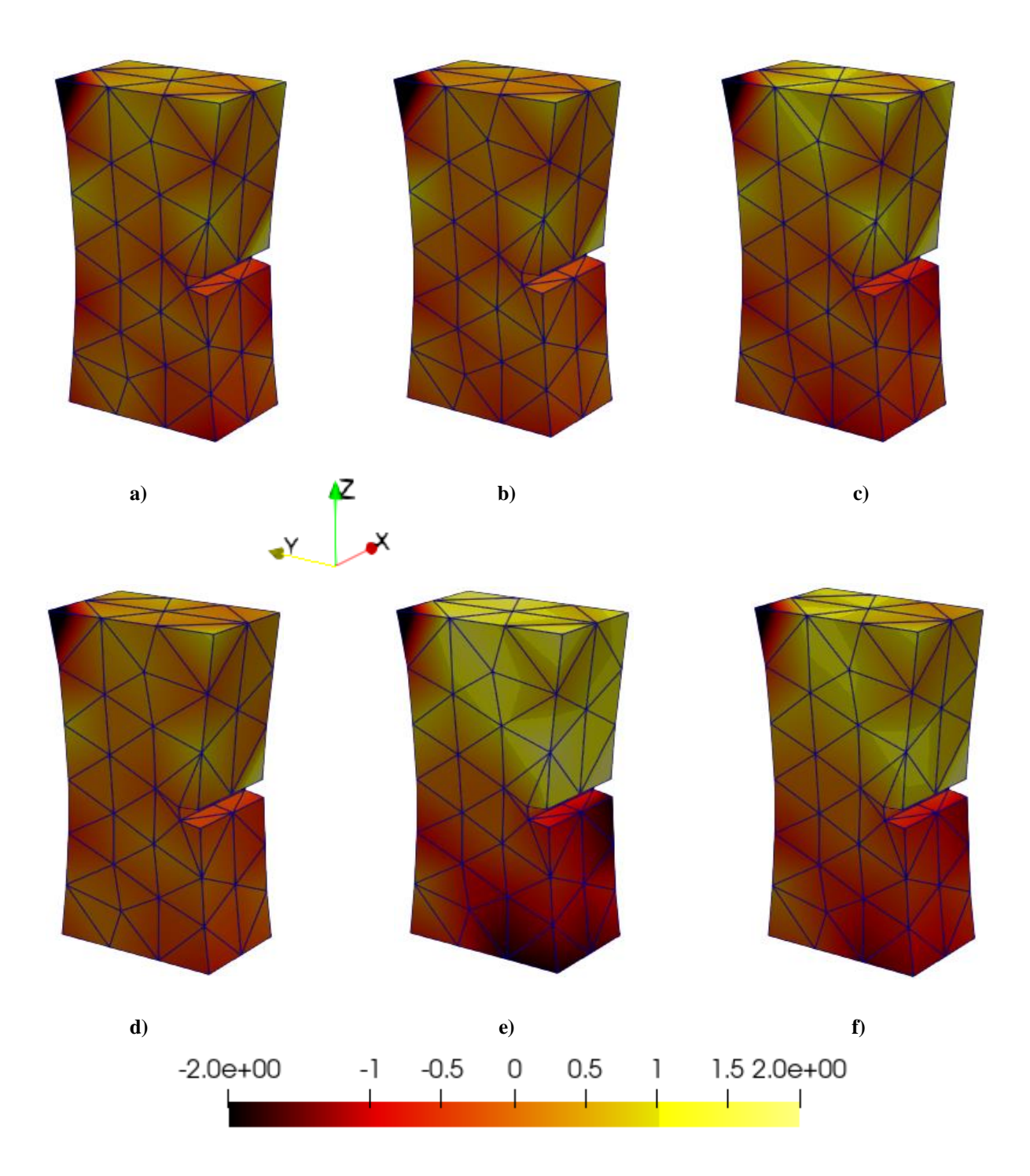

**Slika 27. Polja pomaka po** *z-***osi, dobivena korelacijom digitalnih volumena rekonstruiranih iz projekcija opterećenog (polja a), c) i e) ) i neopterećenog (polja b), d) i f) ) uzorka**

Cikličkim vlačnim opterećenjem, uzrokovano je rastezanje uzorka po *z*-osi, čime je moguće objasniti polja pomaka vidljiva na slici 27. Za nepravilnost raspodjele polja pomaka, vidljivu

u njihovom gornjem lijevom kutu, zaslužno je prethodno spomenuto odvajanje staklenih vlakana kompozita na toj lokaciji.

### <span id="page-46-0"></span>**4.3.3 Izmjerena polja deformacija**

<span id="page-46-1"></span>Kao rezultat korelacije, dobivena su sljedeća polja deformacija:

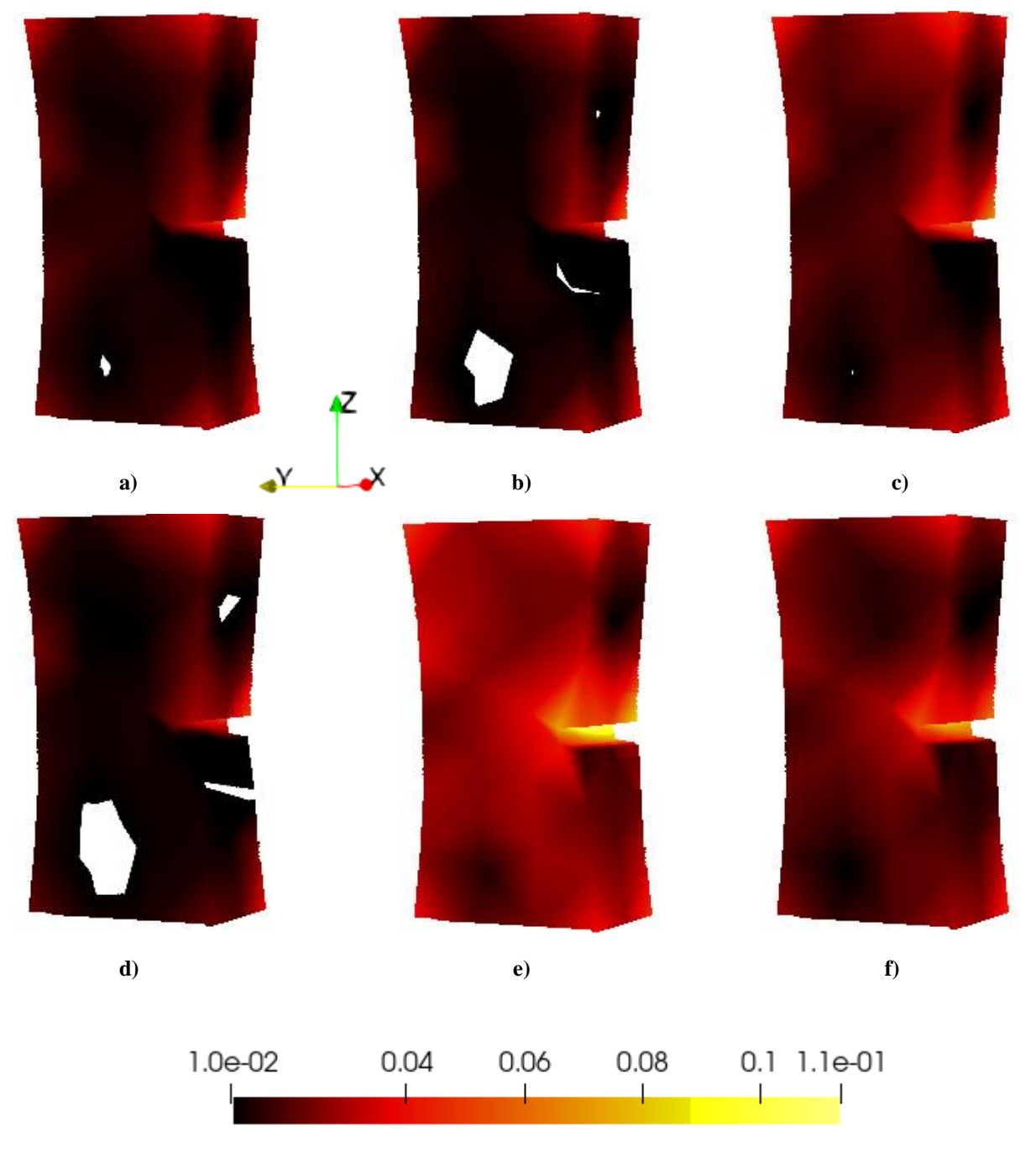

**Slika 28. Polja deformacija, dobivena korelacijom digitalnih volumena rekonstruiranih iz projekcija opterećenog (polja a), c) i e) ) i neopterećenog (polja b), d) i f) ) uzorka**

Prema [slici 28,](#page-46-1) jasno su uočljive razlike izmjerenih polja deformacija, u ovisnosti o prisutnosti opterećenja uzorka. Šupljine prisutne unutar polja a), b) i d), označuju lokacije na kojima su izmjerene deformacije manje od skalom definiranoga minimuma. Jasno je uočljiva i dominantna koncentracija deformacija na području zareza, dodatno prikazana pomoću Slike  $29. :$ 

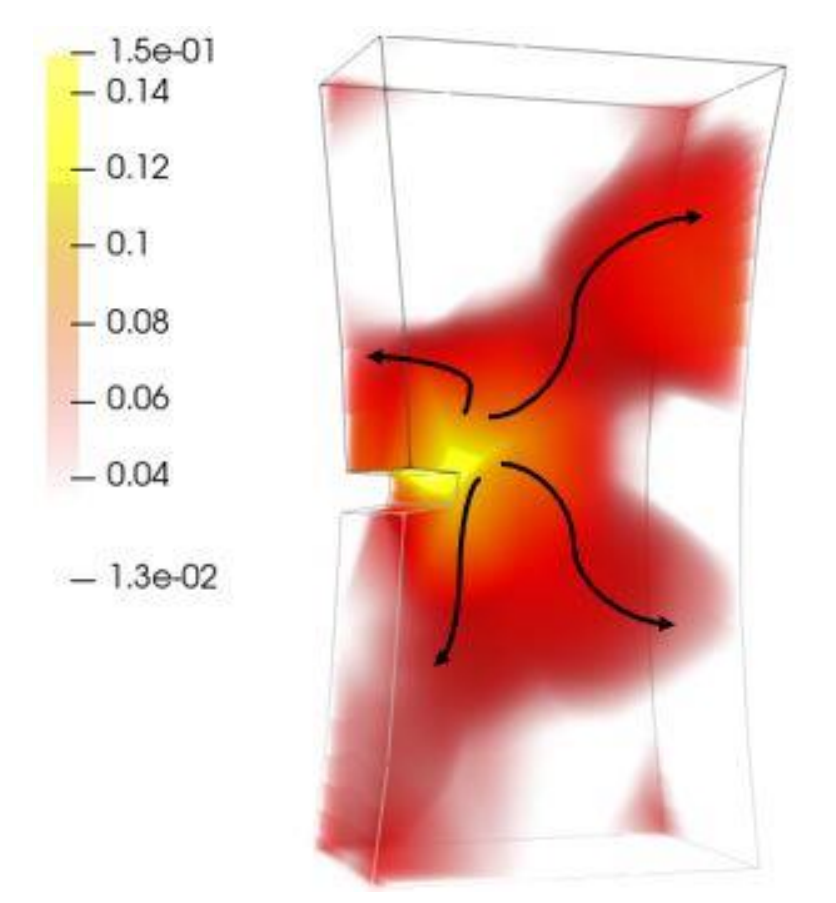

**Slika 29. Lokalizacija deformacija**

<span id="page-47-1"></span>Strelice, vidljive na Slici 29., prikazuju smjerove prostiranja dominantnih lokalizacija deformacija unutar polja.

#### <span id="page-47-0"></span>**4.3.4 Mehanizmi oštećenja**

U svrhu provedbe analize primjera mehanizama oštećenja, provedena je rekonstrukcija korigiranog deformiranog volumena za modul HQ2, vidljiv na [Slici 8.](#page-22-1) Za njegovu rekonstrukciju, korištene su korigirane deformirane projekcije definirane u [potpoglavlju 4.2.](#page-36-0) Prema izrazu [\(4.14\),](#page-36-2) izmjereno polje reziduala za pojedinu rekonstrukciju, moguće je

promatrati kao razliku referentnog i korigiranog deformiranog volumena. Vizualnu reprezentaciju elemenata te jednadžbe, moguće je prikazati na proizvoljnoj krišci u *x-y* ravnini, jednako odabranoj na spomenutim volumenima te polju reziduala.

<span id="page-48-0"></span>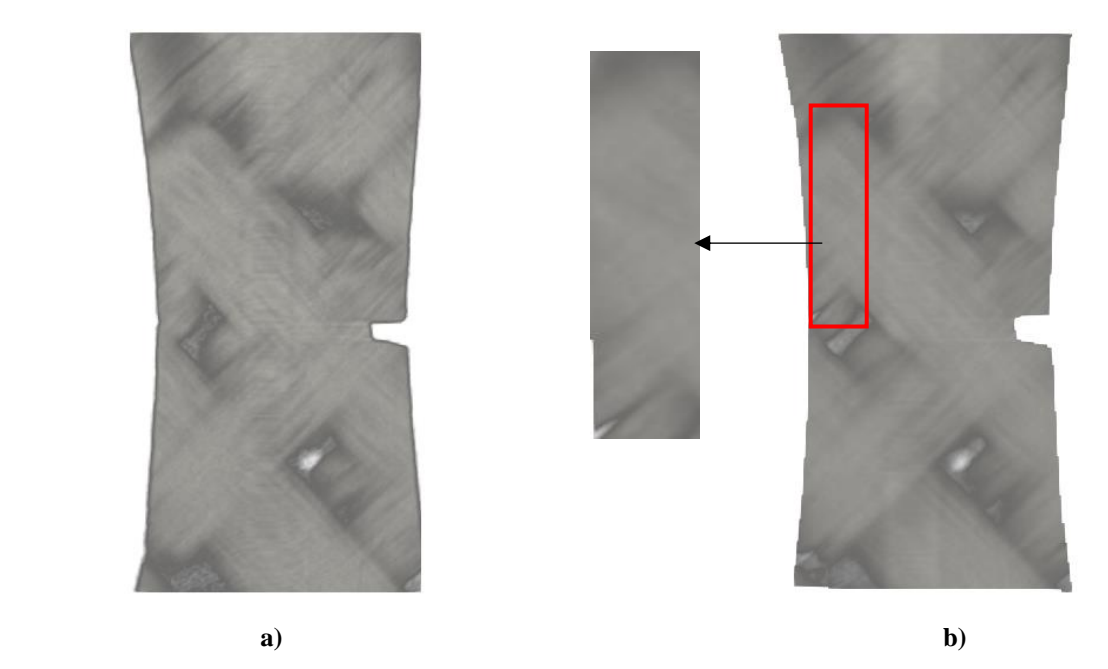

<span id="page-48-1"></span>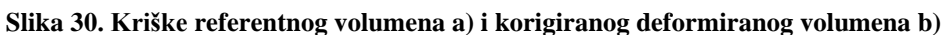

Na krišci b), crvenim pravokutnikom označeno je područje nastanka relevantnih pukotina. Nju je moguće preklopiti s kriškom pripadajućeg polja reziduala.

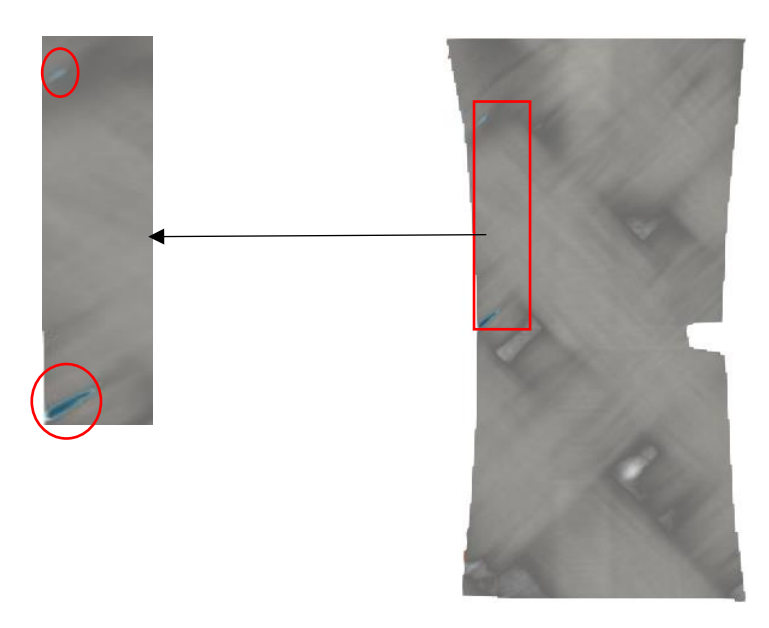

**Slika 31. Preklop krišaka korigiranog deformiranog volumena i pripadajućeg polja reziduala**

Oštećenja te plavom bojom označeni reziduali, vidljivi na Slici 31., rezultat su odvajanja staklenih vlakana unutar pređe kompozita.

#### <span id="page-49-0"></span>**4.3.5 Globalno ponašanje materijala**

Na referentnom rekonstruiranom volumenu, moguće je proizvoljno odrediti područje na kojem će biti promatrano globalno ponašanje materijala.

<span id="page-49-1"></span>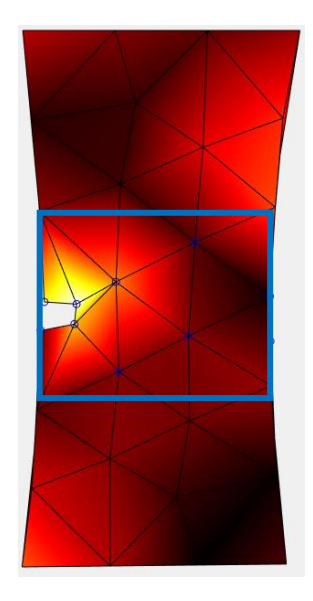

**Slika 32. ROI za globalno ponašanje materijala prema DVC-u**

Za svaki čvor u plavim pravokutnikom označenom ROI-u, prema Slici 30., izračunate su čvorne deformacije dobivene korelacijom referentnog digitalnog volumena s onima rekonstruiranim prema [Slici 23.](#page-40-1) Potom su izračunate prosječne vrijednosti tih deformacija i grafički izražene kao globalno ponašanje materijala:

<span id="page-49-2"></span>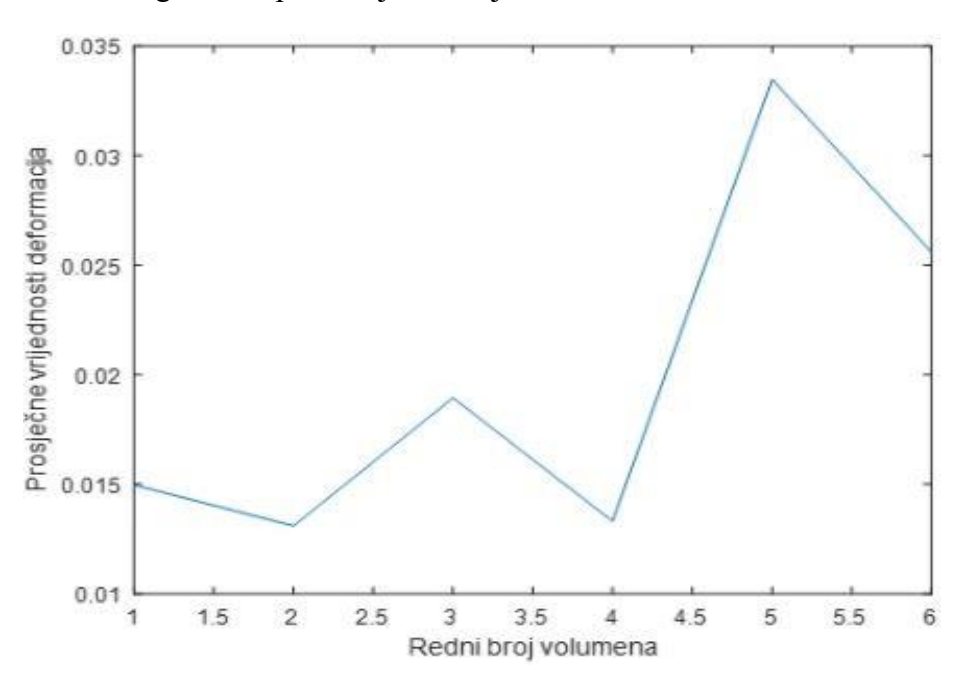

 **Slika 33. Graf globalnog ponašanja materijala prema DVC-u**

## <span id="page-50-0"></span>**5. KORELACIJA DIGITALNIH VOLUMENA TEMELJENA NA PROJEKCIJAMA**

Korelacija digitalnih volumena temeljena na projekcijama (eng. *Projection-based Digital Volume Correlation -* P-DVC), alternativna je metoda korelacije čijom primjenom se, u značajnoj mjeri, zaobilazi problem dugotrajnosti procesa zabilježavanja 3D volumena, u svrhu provedbe standardne DVC metode. Ona omogućuje mjerenje polja pomaka iz skupa rendgenskih snimaka nastalih u uvjetima različitih kutova rotacijskoga postolja i različitih stupnjeva opterećenja uzorka.

#### <span id="page-50-1"></span>**5.1. Postupak korelacije digitalnih volumena temeljene na projekcijama**

Kao referentna točka P-DVC-a, koristi se rekonstruirani volumen sa [Slike 18.](#page-34-0) Rekonstruirani volumen deformiran je traženim poljem pomaka za neki kut rotacije postolja  $\theta(t) \in \mathbb{R}_+$ . Korištenjem projekcijskog operatora  $\Pi_n$ , vrši se dobivanje reprojekcija iz deformiranoga volumena, koje se potom uspoređuju s projekcijama dobivenim tijekom samoga CT skeniranja, za isti kut  $\theta$ . Kao i u standardnoj DVC metodi, korelacijski postupak P-DVC-a može se svesti na rješavanje optimizacijskog problema minimizacije polja reziduala [23]:

<span id="page-50-3"></span>
$$
\Gamma_{PDVC} = \sum_{r,\theta(t)} (\Pi_p[f(x - \boldsymbol{u}(x,\theta(t))] - p(r,\theta(t)))^2 \rightarrow \min , \qquad (5.1)
$$

gdje  $r \in R^n$  predstavlja vektor koordinata detektorskih piksela, a  $p(r, \theta(t))$  projekciju dobivenu skeniranjem uzorka pod kutom  $\theta(t)$ . U svrhu regularizacije, polje pomaka  $\mathbf{u}(\mathbf{x}, \theta(t))$ moguće je raspisati kao:

<span id="page-50-2"></span>
$$
\boldsymbol{u}(\boldsymbol{x},\theta(t)) = \sum_{i=1}^{N_m} \alpha^i(\theta(t)) \, \boldsymbol{\Phi}^i(\boldsymbol{x}) \;, \tag{5.2}
$$

gdje  $\Phi^{i}(x)$  predstavlja jedan od  $N_{m} \in N$  prostornih modova, kojemu je pridružen težinski faktor  $\alpha^{i}(\theta(t))$ , za pojedini kut. Prostorne modove moguće je reducirati na vektore 6 stupnjeva slobode krutoga tijela  $n(x)$ , kao:

$$
\mathbf{u}(\mathbf{x}, \theta(t)) = \sum_{i=1}^{N_m} \sum_{j=1}^{6} a_j^i(\theta(t)) \, \mathbf{\eta}_j(\mathbf{x}) \tag{5.3}
$$

*Fakultet strojarstva i brodogradnje 38*

dok se težinski faktori raspisuju pomoću  $N_n \in N$  vremenskih modova:

$$
a_j^i(\theta(t)) = \sum_{n=1}^{N_n} a_{jn}^i \sigma_n(\theta(t)), \qquad (5.4)
$$

gdje temporalna funkcija  $\sigma_n$ , predstavlja proizvoljnu elementarnu funkciju, često odabranu u skladu s uvjetima mehaničkog ispitivanja materijala (npr. Dirac-ova delta funkcija u slučaju udarnih opterećenja ili sinus i kosinus u slučaju cikličkih opterećenja), dok  $a_{jn}^i$  predstavlja njenu amplitudu. Izraz [\(5.2\)](#page-50-2) sada poprima oblik:

$$
\boldsymbol{u}(\boldsymbol{x},\theta(t))=\sum_{i=1}^{N_n}\sum_{j=1}^6 a_{jn}\sigma_n(\theta(t))\,\boldsymbol{\eta}_j(\boldsymbol{x})\ .
$$

Za rješavanje optimizacijskoga problema [\(5.1\),](#page-50-3) korišten je iterativni postupak kojim se, u svakom koraku iteracije, postepeno mijenja izračunato polje pomaka. U iterativnom postupku, za prostorne modove definirane kao:

$$
\mathbf{\Phi}(x) = p\boldsymbol{\eta}(x) \,, \tag{5.6}
$$

polje pomaka moguće je zapisati na sljedeći način:

$$
\boldsymbol{u}^{l}(\boldsymbol{x},\theta(t))=\boldsymbol{u}^{l-1}(\boldsymbol{x},\theta(t))+\left(\sum_{n=1}^{N_{n}}a_{n}^{l}\,\sigma_{n}(\theta(t))\right)\left(\sum_{j=1}^{6}p_{j}^{l}\,\boldsymbol{\eta}_{j}(\boldsymbol{x})\right)\quad(5.7)
$$

gdje je l∈N, redni broj iteracije. Vektori  $a^l$  i  $p^l$  predstavljaju vektore amplitudnih komponenata vremenskih i prostornih modova. Korištenjem algoritma metode fiksne točke, rješavanju optimizacijskoga problema pristupa se naizmjeničnom minimizacijom izraza [\(5.1\)](#page-50-3) po navedenim vektorima:

$$
\boldsymbol{p}^{l} = \operatorname{Argmin}_{\boldsymbol{p}^{l}}(\Gamma_{PDVC}(\boldsymbol{a}, \boldsymbol{p})^{2})
$$

$$
\boldsymbol{a}^{l} = \operatorname{Argmin}_{\boldsymbol{a}^{l}}(\Gamma_{PDVC}(\boldsymbol{a}, \boldsymbol{p})^{2}).
$$
(5.8)

Vektor  $p^l$ , pritom je moguće raspisati kao:

<span id="page-51-0"></span>
$$
p^l = N^{-1}n \t\t(5.9)
$$

gdje je  $N$  prostorna Hesse-ova matrica za  $\Gamma_{PDVC}(\bm{a},\bm{p})^2$  s obzirom na  $\bm{p}$  :

$$
N_{ij} = \sum_{r,\theta(t)} a^l (\theta(t))^2 \Pi_p[\boldsymbol{\eta}_i(x') \cdot \nabla f(x')] \Pi_p[\boldsymbol{\eta}_j(x') \cdot \nabla f(x')], \qquad (5.10)
$$

a *n* prostorni vektor oblika:

$$
n_i = \sum_{r,\theta(t)} a^l \left( \theta(t) \right) \left( p(r,\theta(t)) - \prod_p [f(x')] \right) \prod_p [\eta_i(x') \cdot \nabla f(x')] \,. \tag{5.11}
$$

 $x'$  ovdje predstavlja vektor koordinata voksela proširen prethodnom iteracijom polja pomaka:

$$
x' = x - u^{l-1} \tag{5.12}
$$

Slično izrazu [\(5.9\),](#page-51-0) vektor  $a^l$  moguće je raspisati kao:

$$
a^l = M^{-1}m \tag{5.13}
$$

gdje je  $M$  temporalna Hesse-ova matrica za  $\Gamma_{PDVC}(\bm a, \bm p)^2$  s obzirom na  $\bm a$  :

$$
M_{ij} = \sum_{r,\theta(t)} \sigma_i (\theta(t)) \Pi_p [\Phi^l(x') \cdot \nabla f(x')] \sigma_j(\theta(t)) \Pi_p [\Phi^l(x') \cdot \nabla f(x')], \quad (5.14)
$$

a *m* temporalni vektor oblika:

$$
m_j = \sum_{r,\theta(t)} (p(r,\theta(t)) - \Pi_p[f(x')] ) \sigma_j(\theta(t)) \Pi_p[\Phi^l(x') \cdot \nabla f(x')] \ . \tag{5.15}
$$

Iterativni postupak se ponavlja sve dok za izračunato polje pomaka nije dobivena zadovoljavajuća vrijednost polja reziduala.

#### <span id="page-52-0"></span>**5.2. Rezultati P-DVC-a**

Neka je iz projekcija dobivenih tijekom kontinuiranoga moda skeniranja, prema [Slici 8.,](#page-22-1) za potrebe P-DVC analize proizvoljno odabrana svaka 25. projekcija od početne točke opterećivanja uzorka. P-DVC analizom, za prvi ciklus opterećenja, dobiven je sljedeći odziv globalnog ponašanja materijala, prema [Slici 34.](#page-53-0) :

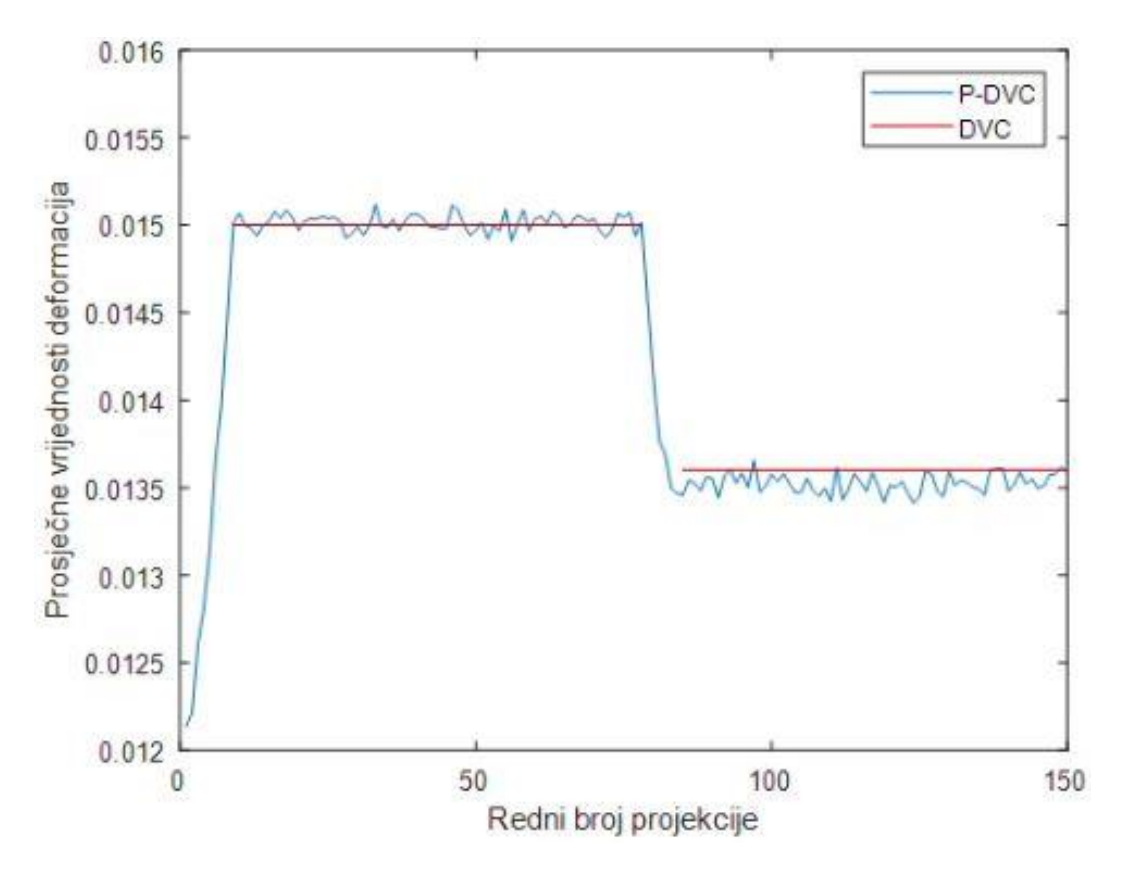

 **Slika 34. Povijest globalnog ponašanja materijala prema P-DVC-u**

<span id="page-53-0"></span>Crvene linije, prikazane Slikom 34., predstavljaju prve dvije prosječne vrijednosti deformacija, izračunate standardnim DVC postupkom, prema [Slici 33.](#page-49-2) Korištenjem P-DVC-a, dobiven je bolji uvid u globalno ponašanje materijala, budući da je prosječna vrijednost deformacija izračunata za svaku pojedinu projekciju. Dok su prilikom standardne DVC metode, za mjerenje polja pomaka korištene rekonstrukcije digitalnih volumena dobivene na područjima približno konstantnoga opterećenja, primjenom P-DVC-a omogućeno je mjerenje polja pomaka tijekom procesa opterećivanja i rasterećivanja uzorka. Za 5. projekciju u skupu onih korištenih prilikom P-DVC analize, dobivena su polja pomaka, prema [Slici 35.](#page-54-0) :

<span id="page-54-0"></span>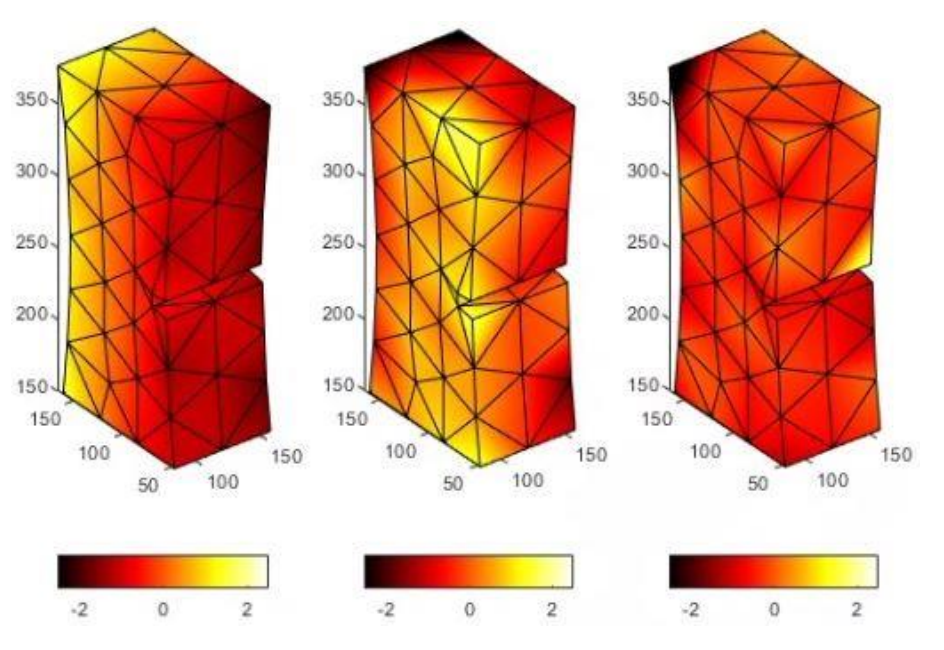

**Slika 35. Polja pomaka po a)** *x-***osi, b)** *y***-osi i c)** *z***-osi, dobivena P-DVC-om**

Radi validacije P-DVC rezultata, za 50. projekciju, prema [Slici 34.](#page-53-0), moguće je provjeriti razliku polja pomaka izračunatih korištenjem dviju spomenutih korelacijskih metoda.

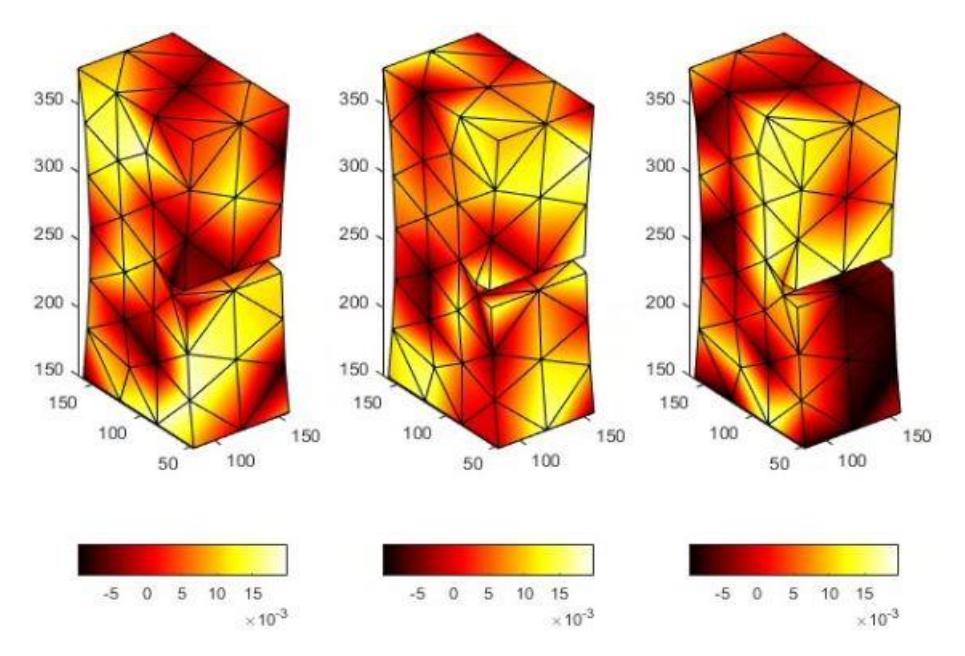

<span id="page-54-1"></span>**Slika 36. Razlike polja pomaka izmjerenih DVC i P-DVC metodom po a)** *x-***osi, b)** *y***-osi i c)** *z***-osi**

Kao što je vidljivo prema Slici 36., DVC i P-DVC metodama izračunata polja pomaka neznatno se razlikuju, čime je potvrđena preciznost rješenja generiranih P-DVC-om.

# <span id="page-55-0"></span>**6. ZAKLJUČAK**

U ovome diplomskome radu, predstavljena je metoda računalne tomografije te njena središnja uloga u postupku nerazornoga ispitivanja mehaničkih svojstava materijala. Primjenom CT skenera X50, proizvođača *North Star Imaging*, provedeno je *in-situ* mehaničko ispitivanje vinil ester smole ojačane staklenim pletenim vlaknima. Tijekom cijele povijesti cikličkog vlačnog opterećenja, registrirani su 2D radiografi. Projekcije, dobivene prilikom različitih modula CT skeniranja, korištene su u izradi sinograma, koji se, u svojem korigiranom obliku, koristi pri znatno ubrzanom rekonstrukcijskom procesu. Postupak rekonstrukcije izvršen je primjenom ASTRA programskoga paketa, implementiranog u MATLAB-u.

Uz definiranu matematičku podlogu, predstavljena je metoda korelacije digitalnih volumena. Promatrana zona interesa predloženog ispitnog uzorka diskretizirana je mrežom konačnih elemenata. Daljnjom primjenom korelacijskog algoritma Correli 3.0, implementiranog u programskom jeziku MATLAB, provedeno je DVC mjerenje. Izvršena je analiza DVC rezultata za šest odabranih digitalnih volumena, rekonstruiranih iz skupova projekcija dobivenih u različitim etapama opterećenja uzorka, kada je opterećenje bilo konstantno. U sklopu relevantnih rezultata, najprije su prikazana polja reziduala, na kojima su povišeni reziduali bili detektirani u području zareza i uz rub ispitnog uzorka. Preklapanjem polja korelacijskih reziduala i odgovarajuće mikrostrukture, identificiran je mehanizam oštećenja odvajanja staklenih vlakana unutar pređa. Analizom izmjerenih polja pomaka, određen je odziv ispitnog uzorka uslijed cikličkog vlačnog opterećenja. Najveća koncentracija deformacija bila je uočena u blizini singulariteta ispitnog uzorka (tj. u području oko zareza). Globalno ponašanje materijala određeno je računanjem prosječne vrijednosti čvornih deformacija pojedinih volumena u zoni oko zareza. Predloženi DVC rezultati predstavljaju inkrementalnu karakterizaciju cikličkog opterećenja budući da su rezultati dobiveni samo na vrhovima svakog ciklusa. Kao alternativna metoda standardnom procesu korelacije, uz odgovarajuću matematičku podlogu, predstavljena je korelacija digitalnih volumena temeljena na projekcijama.

Primjenom P-DVC korelacijskog algoritma, moguće je kontinuirano analizirati ponašanje materijala uslijed mehaničkog opterećenja, analizirajući 2D projekcije. Provedba P-DVC metode ne iziskuje rekonstrukciju većeg broja volumena, već se korelacijska tehnika provodi između referentnog volumena (tj. njegovog reprojiciranog sinograma) i deformiranih 2D projekcija, koje su kontinuirano registrirane tijekom opterećenja. Njenom uporabom

omogućeno je mjerenje polja pomaka tijekom procesa opterećivanja i rasterećivanja uzorka, što nije moguće primjenom klasičnih DVC metoda. Na mjestima kontinuiranog opterećenja (tj. vrhovima ciklusa), provedena je usporedba polja pomaka i globalnog odziva ponašanja materijala, određenih pomoću P-DVC i standardne DVC metode. Usporedbom rezultata uočeno je vrlo dobro poklapanje rezultata, a razlike su na razini standardne mjerne nesigurnosti.

## <span id="page-57-0"></span>**7. Literatura**

[1] <https://behinnegareh.com/en/news/X-ray-Production-X-ray-Tube> ; posjećeno 10. prosinca, 2023.

[2] <https://en.wikipedia.org/wiki/Scintillator> ; posjećeno 10. prosinca, 2023.

[3] https://en.wikipedia.org/wiki/CT scan ; posjećeno 10. prosinca, 2023.

[4] Khosravani MR, Reinicke T. On the Use of X-ray Computed Tomography in Assessment of 3D-Printed Components. Journal of Nondestructive Evaluation. 2020.

[5] Dennerlein F. mage Reconstruction from Fan-Beam and Cone-Beam Projections [disertacija]. Nürnberg: Technische Fakultät der Universität Erlangen; 2008.

[6] Mandić A, Kosin V, Jailin C, Tomičević Z, Smaniotto B, Hild F. Damage Detection in a Polymer Matrix Composite from 4D Displacement Field Measurements. Materials (Basel). 2023 Sep 20;16(18):6300. doi: 10.3390/ma16186300. PMID: 37763577; PMCID: PMC10532468.

[7] [https://www.directindustry.com/prod/north-star-imaging/product-56302-1603381.html;](https://www.directindustry.com/prod/north-star-imaging/product-56302-1603381.html) posjećeno 13. prosinca, 2023.

[8] W. Van Aarle, W J. Palenstijn, J. Cant, E. Janssens, F. Bleichrodt, A. Dabravolski, J. De Beenhouwer, K. J. Batenburg, and J. Sijbers, "Fast and Flexible X-ray Tomography Using the ASTRA Toolbox", Optics Express, vol. 24, no. 22, pp. 25129-25147, 2016

[9] W. Van Aarle, W J. Palenstijn, J. De Beenhouwer, T. Altantzis, S. Bals, K. J. Batenburg, and J. Sijbers, "The ASTRA Toolbox: a platform for advanced algorithm development in electron tomography", Ultramicroscopy, vol. 157, pp. 35–47, (2015)

[10] W. J. Palenstijn, K J. Batenburg, and J. Sijbers, "Performance improvements for iterative electron tomography reconstruction using graphics processing units (GPUs)", Journal of Structural Biology, vol. 176, issue 2, pp. 250-253, (2011)

[11] [https://tomroelandts.com/articles/reconstruction-of-a-real-dataset-part-2-flat-field](https://tomroelandts.com/articles/reconstruction-of-a-real-dataset-part-2-flat-field-correction)[correction;](https://tomroelandts.com/articles/reconstruction-of-a-real-dataset-part-2-flat-field-correction) posjećeno 13. prosinca, 2023.

[12] https://en.wikipedia.org/wiki/Hadamard product (matrices); posjećeno 13. prosinca, 2023.

[13] [https://en.wikipedia.org/wiki/Radon\\_transform;](https://en.wikipedia.org/wiki/Radon_transform) posjećeno 15. prosinca, 2023.

[14] Protonotarios NE, Kastis GA, Fokas AS. A New Approach for the Inversion of the Attenuated Radon Transform. In: Springer Optimization and Its Applications. 2019.

[15] [https://journals.plos.org/plosone/article/figures?id=10.1371/journal.pone.0048261;](https://journals.plos.org/plosone/article/figures?id=10.1371/journal.pone.0048261) posjećeno 17. prosinca, 2023.

[16] Forsberg F. X-ray Microtomography and Digital Volume Correlation for Internal Deformation and Strain Analysis. Lulea University of Technology. 2008.

[17] Ana Vrgoč, Zvonimir Tomičević, Andrija Zaplatić, François Hild. Damage analysis in glass fiber reinforced epoxy resin via digital image correlation. Transactions of FAMENA, 2021, 45 (2), pp.1-12.10.21278/TOF.452024020. hal-03300109

[18] Clément Jailin, Amine A Bouterf, Martin Poncelet, Stéphane Roux. In situ μCT-scan mechanical tests: Fast 4D mechanical identification. Experimental Mechanics, 2017, 10.1007/s11340-017-0305-z. hal-01544539

[19] M. WIELGUS, Perona-Malik equation and its numerical properties, Disertacija, Uniwersytet Warszaw-ski, 2010.

[20] Leclerc H, Neggers J, Mathieu F, Hild F, Roux S. Correli 3.0. IDDN.FR.001.520008.000.S.P.2015.000.31500, Agence pour la Protection des Programmes, Paris; 2015

[21] [http://130.149.89.49:2080/v6.10/books/usb/default.htm?startat=pt06ch25s01ael03.html;](http://130.149.89.49:2080/v6.10/books/usb/default.htm?startat=pt06ch25s01ael03.html)

posjećeno 22. prosinca, 2023.

[22] Ante Buljac, Clément Jailin, Arturo Mendoza, J Neggers, T. Taillandier-Thomas, et al.. Digital Volume Correlation: Review of Progress and Challenges. Experimental Mechanics, 2018, 58 (5), pp.661-708. 10.1007/s11340-018-0390-7. hal-01744752

[23] Clément Jailin, Ante F Buljac, Amine Bouterf, Martin Poncelet, François Hild, et al.. Self-calibration for lab- $\mu$ CT using space-time regularized projection-based DVC and model reduction. Measurement Science and Technology, 2018, 29, 024003, 13 p.10.1088/1361- 6501/aa9818 . hal-01633741

[24] Hugo Leclerc, Stéphane Roux, François Hild. Projection Savings in CT-based Digital Volume Correlation. Experimental Mechanics, 2015, 55 (1), pp.275-287. 10.1007/s11340-014- 9871-5. hal-01166750